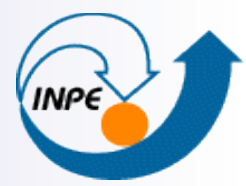

MINISTÉRIO DA CIÊNCIA E TECNOLOGIA **INSTITUTO NACIONAL DE PESQUISAS ESPACIAIS** 

# **Relational Database Systems – Part 01**

Karine Reis Ferreira

karine@dpi.inpe.br

Aula da disciplina Computação Aplicada II (CAP 236) – 2015

## **Database System**

#### **Database**:

- $\checkmark$  is a collection of related data.
- $\checkmark$  represents some aspect of the real world
- $\checkmark$  is a logically coherent collection of data with some inherent meaning.
- $\checkmark$  is designed, built, and populated with data for a specific purpose.

Example: Amazon.com (over 2 terabytes - 200 different servers)

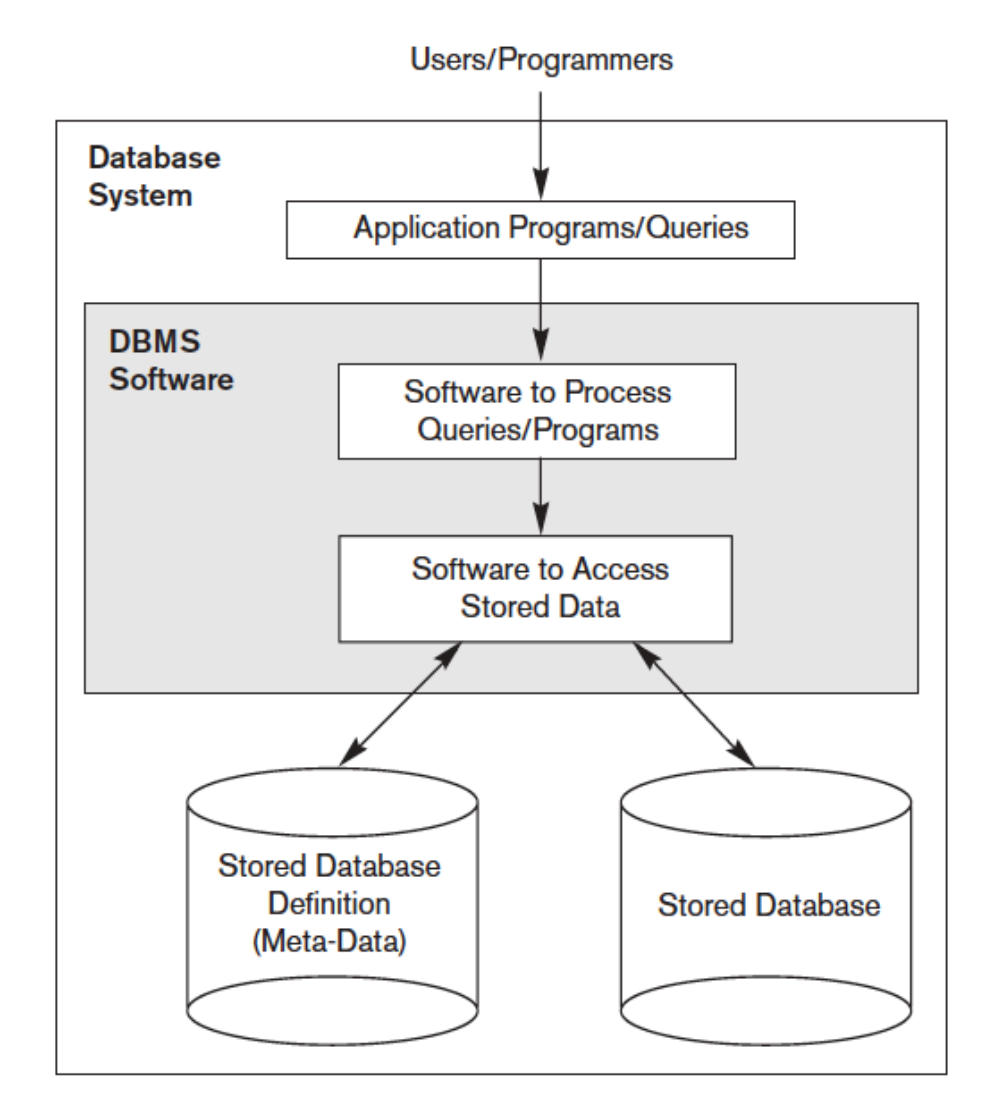

## **Database System**

#### **Database Management System**  (DBMS):

- $\checkmark$  is a collection of programs that enables users to create and maintain a database.
- $\checkmark$  system that facilitates the processes of defining, constructing, manipulating, and sharing databases among various users and applications.

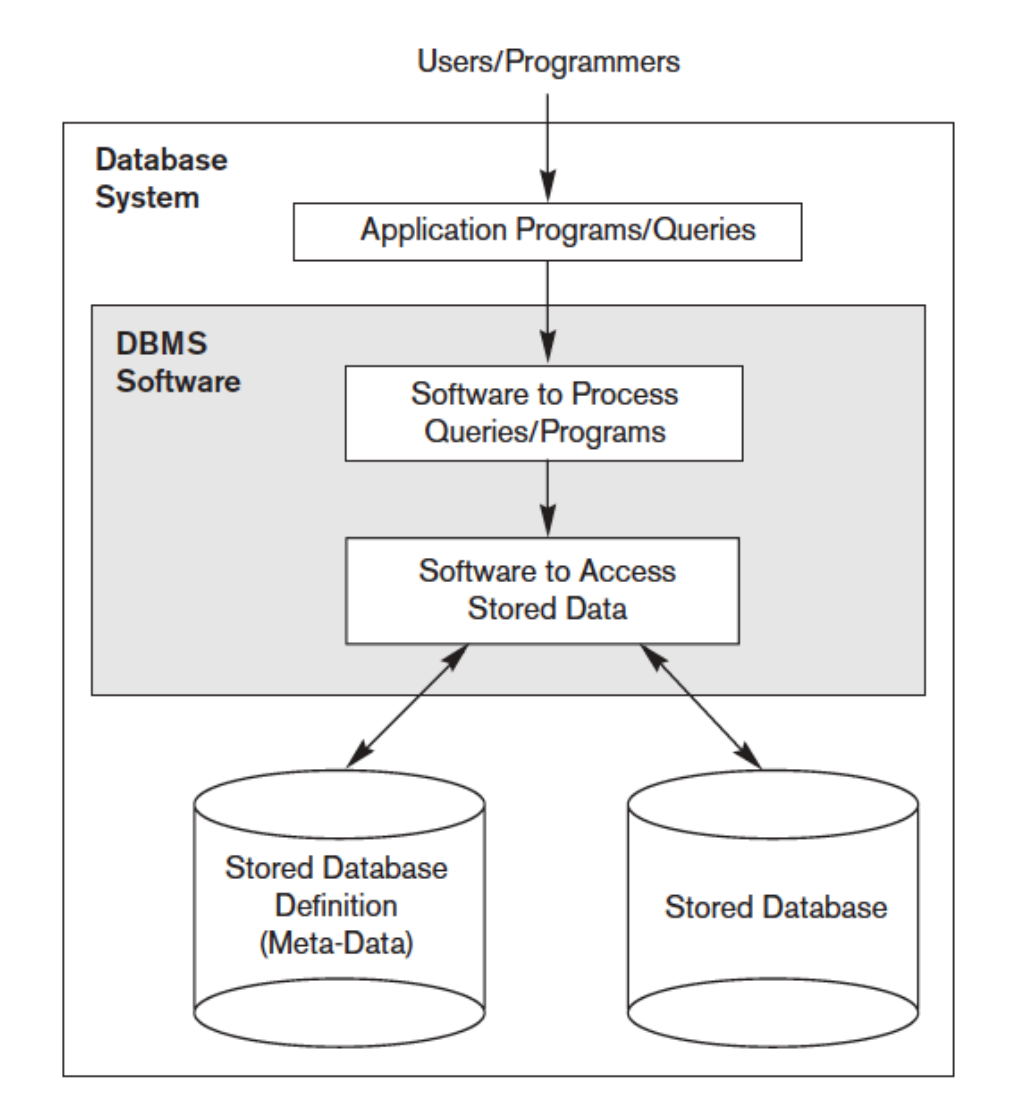

### **Database System**

An **application program** accesses the database by sending queries or requests for data to the DBMS.

**Database System**: Database + DBMS Software + Application Programs.

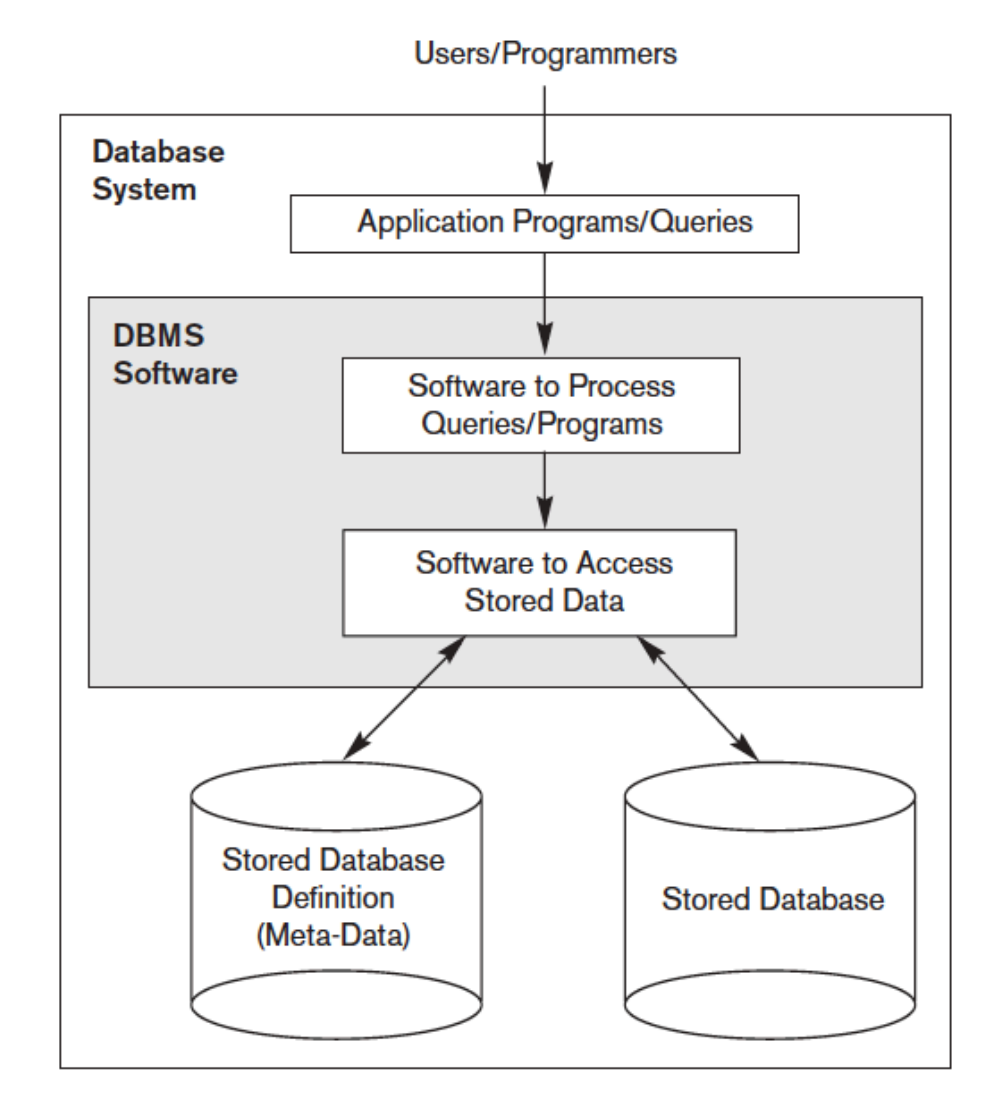

## **Advantages of using DBMS**

- ① Controlling redundancy
	- $\checkmark$  Problems: duplication of effort, wasted storage space, inconsistent.
	- $\checkmark$  Data normalization
- ② Restricting unauthorized access
	- $\checkmark$  Security and authorization subsystem: create accounts and restrictions.
- ③ Providing persistent storage for program objects
	- $\checkmark$  Complex object in C++ stored permanently in an object-oriented DBMS
- ④ Providing storage structures and search techniques for efficient query processing
	- $\checkmark$  Indexes, buffering/caching, query processing and optimization module

## **Advantages of using DBMS**

- ⑤ Providing backup and recovery
	- $\checkmark$  Recovery subsystem: ensure that the transaction is resumed from the point at which it was interrupted so that its full effect is recorded in the database.
- ⑥ Providing multiple user interfaces
	- ü Query languages, programming language interfaces, Graphical User Interfaces (GUIs), web GUI interfaces, etc.

## **DBMS: Multiple User Interfaces**

#### GUI

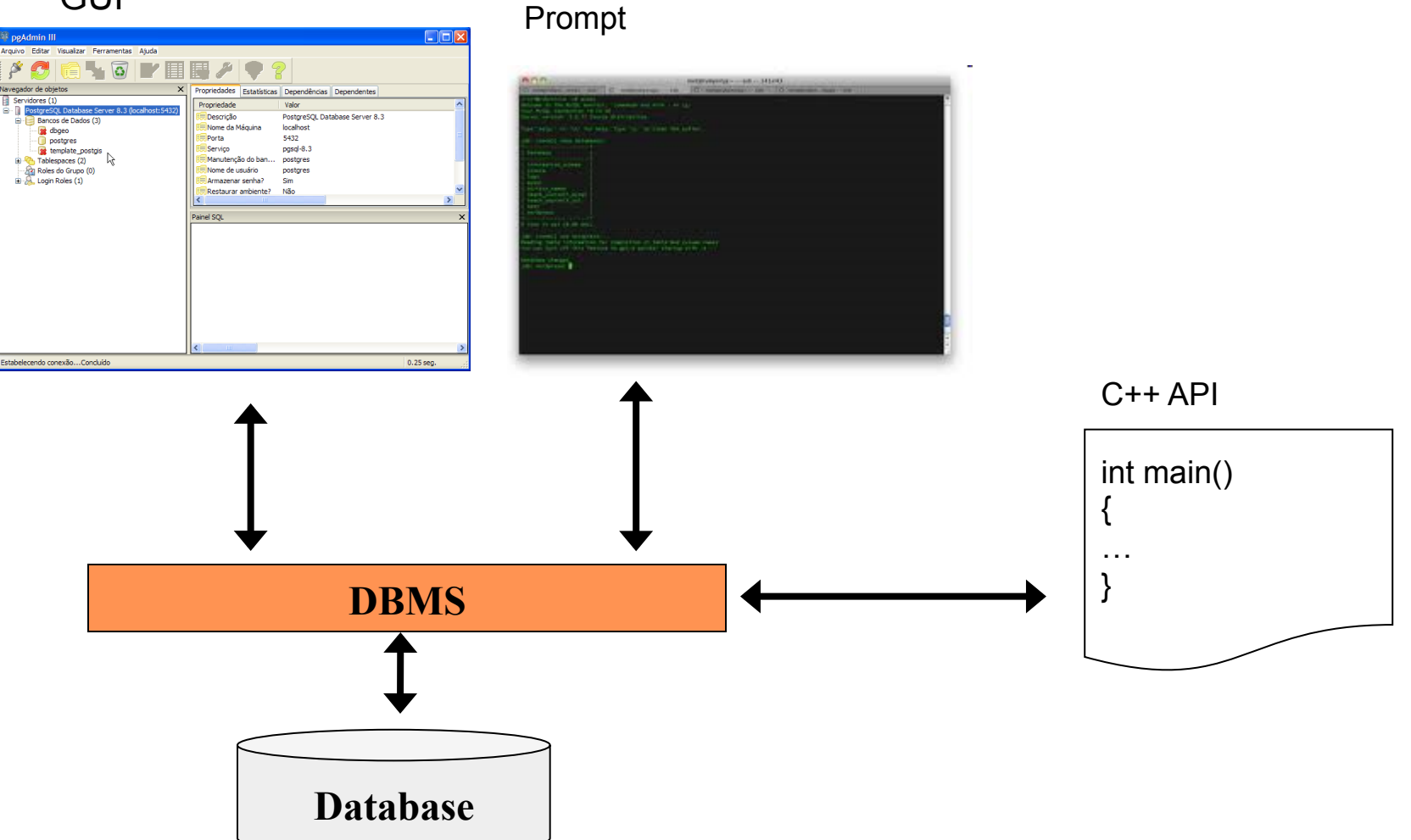

## **Advantages of using DBMS**

- ⑦ Representing complex relationships among data
	- Europeent a variety of complex relationships among the data, define new relationships, and retrieve and update related data easily and efficiently.
- ⑧ Enforcing integrity constraints
	- $\checkmark$  Integrity constraints: referential integrity, key or uniqueness, semantics,  $\ldots$
- ⑨ Permitting inference and actions using rules
	- ü Deductive database systems: define *deduction rules* for *inferencing* new information from the stored database facts.
	- $\checkmark$  Triggers, stored procedures, ...

### **Data Model**

Data model: a collection of concepts that can be used to describe the structure of a database.

- ü **High-level** or **conceptual data models**: provide concepts that are close to the way many users perceive data. Ex.: Entity-Relationship model
- ü **Representational** or **implementation data models**: provide concepts that may be easily understood by end users but that are not too far removed from the way data is organized in computer storage. Ex.: Relational data model
- ü **Low-level** or **physical data models**: provide concepts that describe the details of how data is stored on the computer storage media.

### **Database Design**

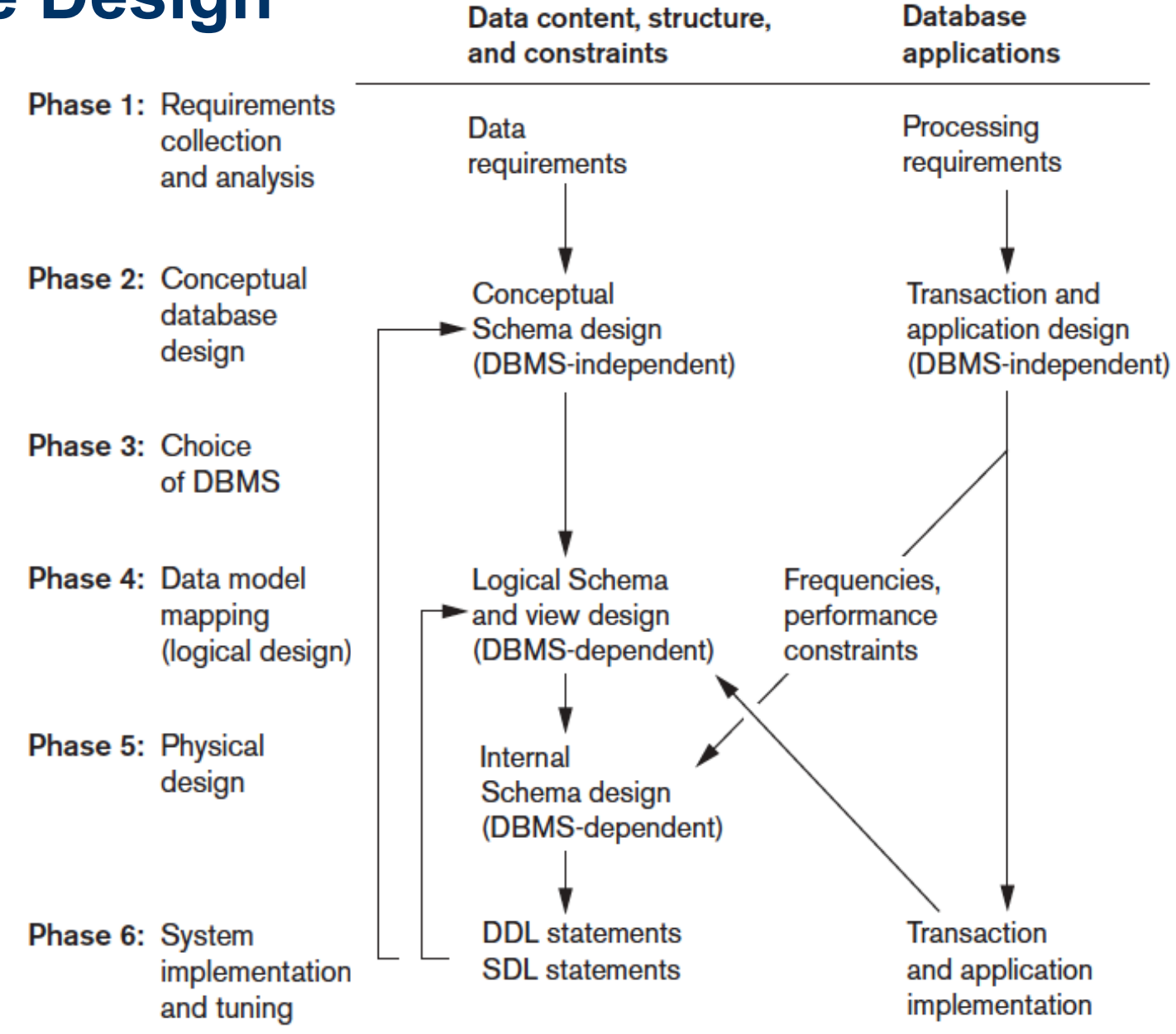

## **Database Design**

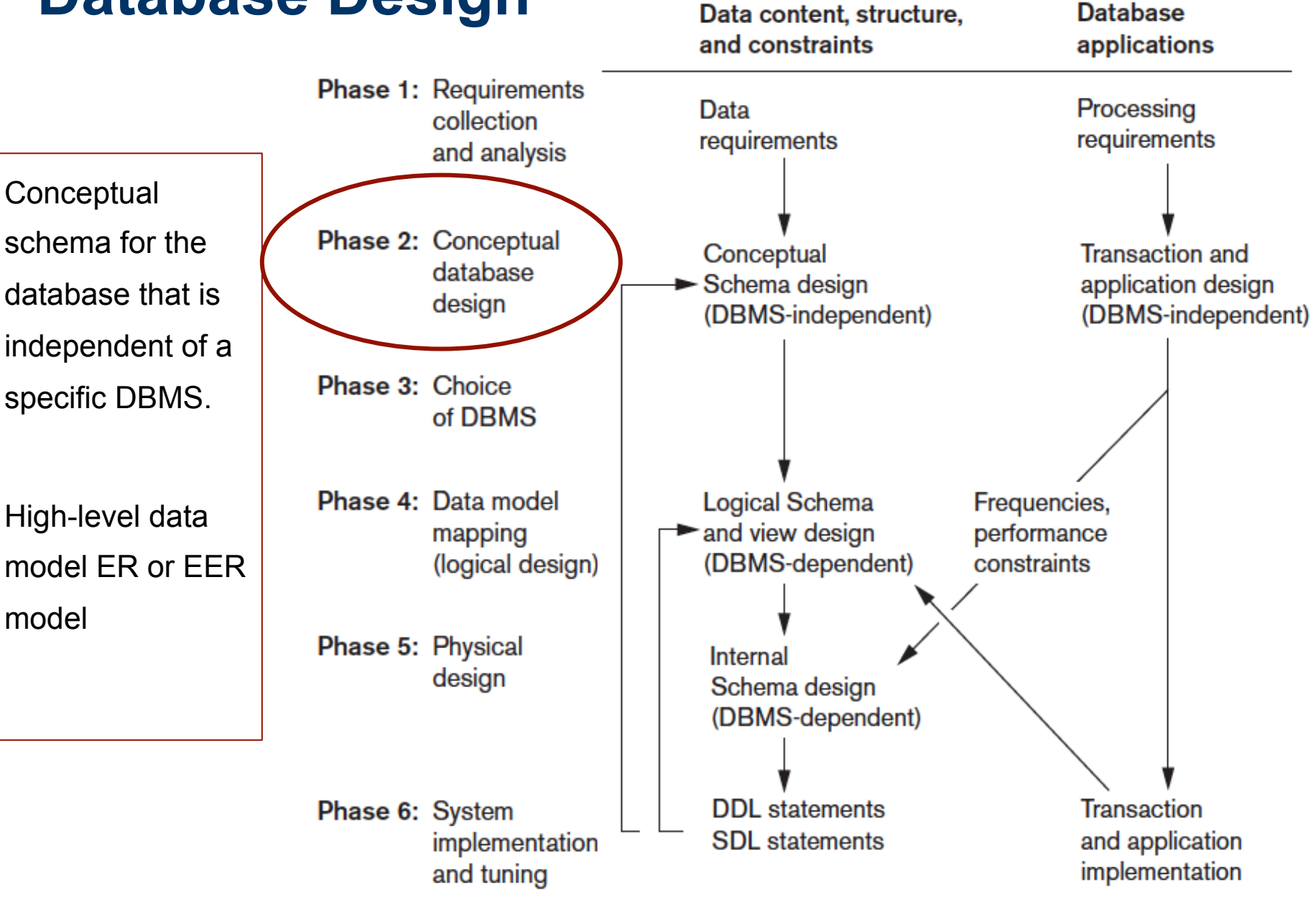

## **Entity-Relationship – ER Model**

- $\checkmark$  Proposed in 1976 by Peter Chen
- ü Conceptual data models use concepts such as *entities*, *attributes*, and *relationships*:
	- $\checkmark$  Entity: real-world object or concept from the miniworld that is described in the database.
	- $\checkmark$  **Attribute**: property of interest that further describes an entity.
	- $\vee$  **Relationship**: association among the entities.

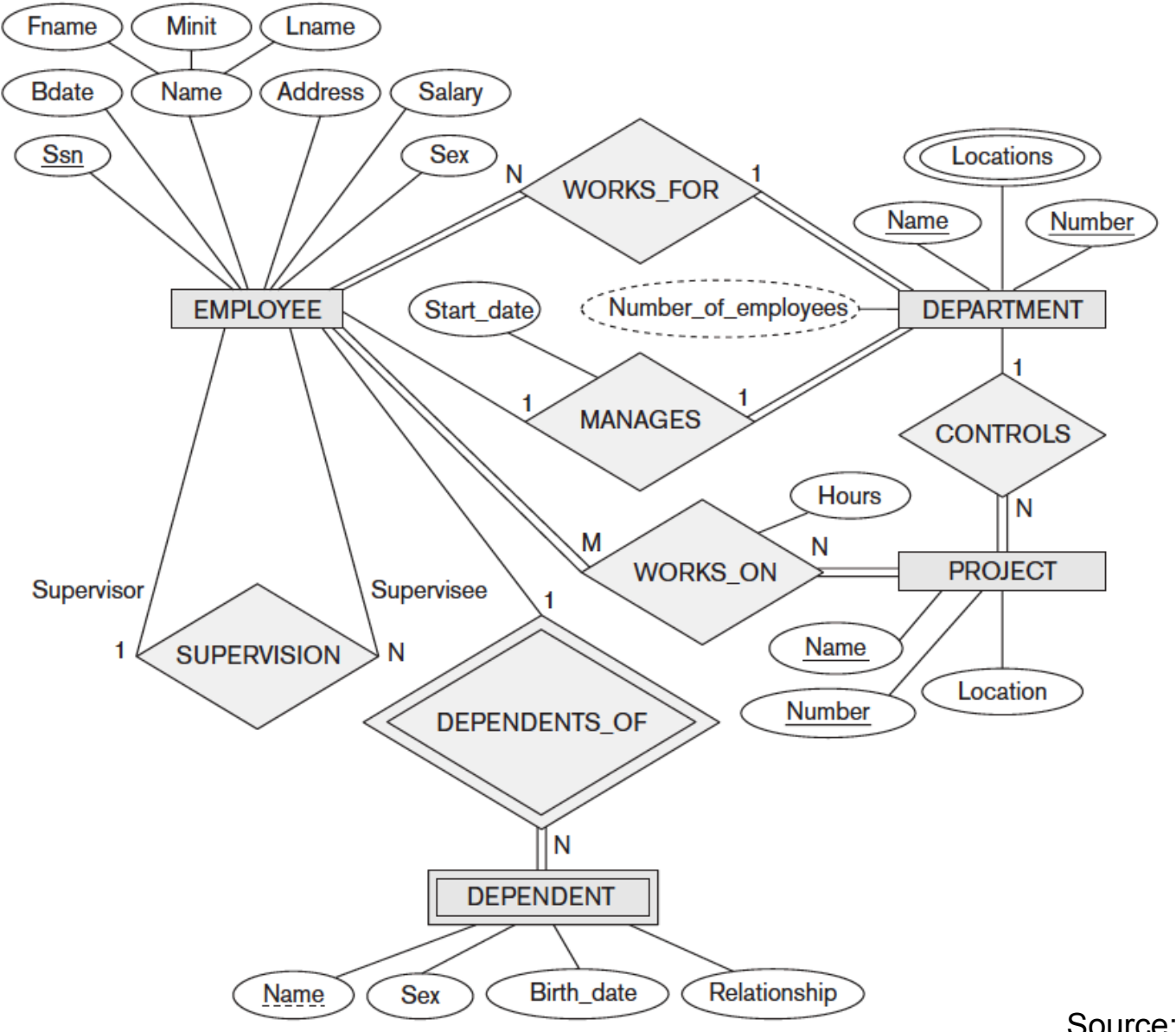

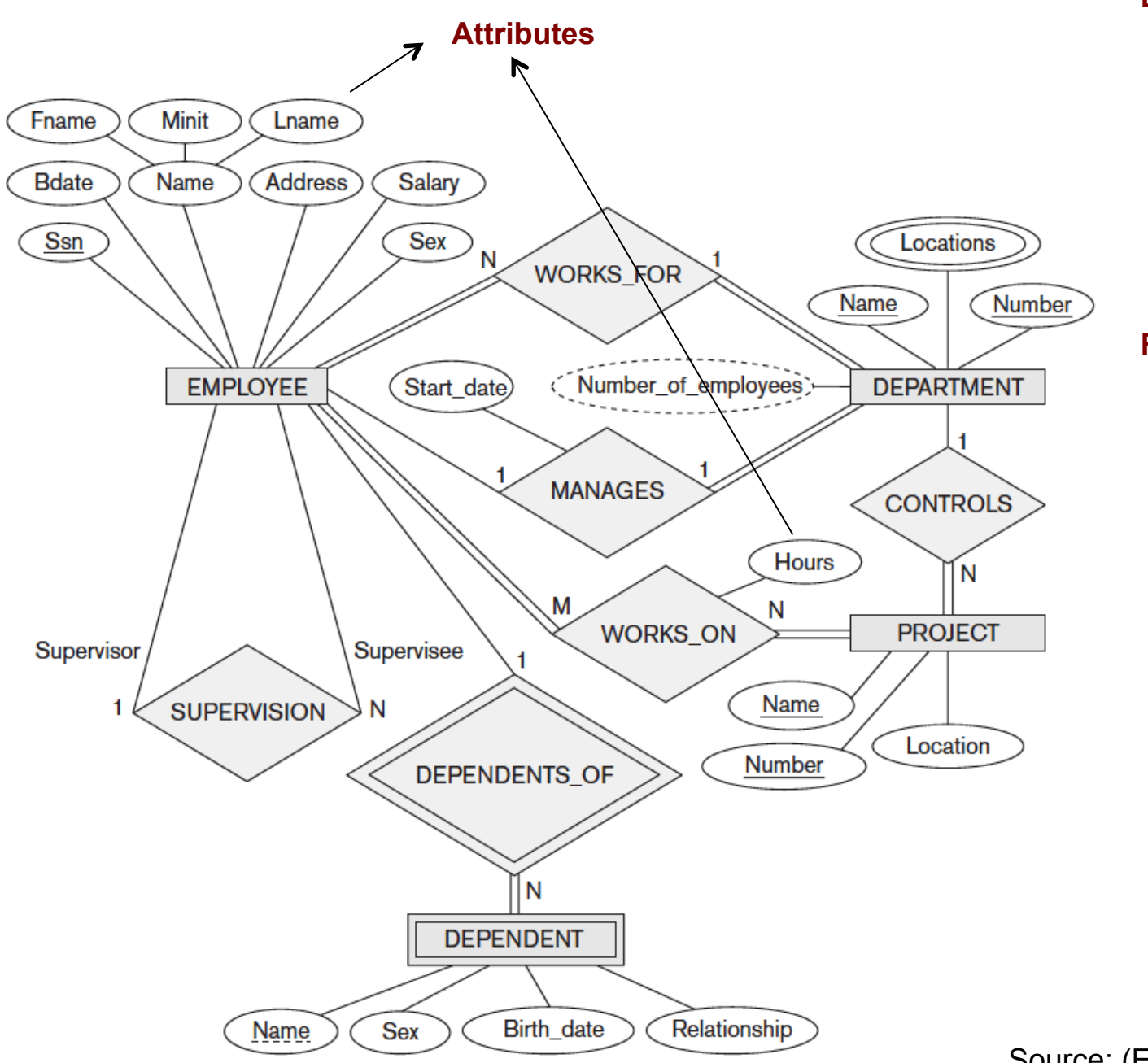

#### **Entities**:

EMPLOYEE,

DEPARTAMENT,

 PROJECT, DEPENDENT **Relationships**: WORKS\_FOR, MANAGES, CONTROLS, WORKS\_ON, DEPENDENT\_OF, **SUPERVISION** 

## **ER Model – Types of Attributes**

- ü **Composite** versus **Simple** (Atomic) Attributes => Composite: can be divided into smaller subparts (ex. Name). Simple: are not divisible.
- ü **Single-Valued** versus **Multivalued** Attributes => Single-Valued: have a single value for a particular entity (ex. BDate, Sex). Multivalued: can have multiple values (ex. Color of a car, Locations).
- $\checkmark$  **Stored** versus **Derived** Attributes => The Age attribute is a derived attribute and is said to be derivable from the BDate attribute, which is called a stored attribute.
- $\checkmark$  **NULL** Values => A particular entity may not have an applicable value for an attribute.

## **ER Model – Key Attributes**

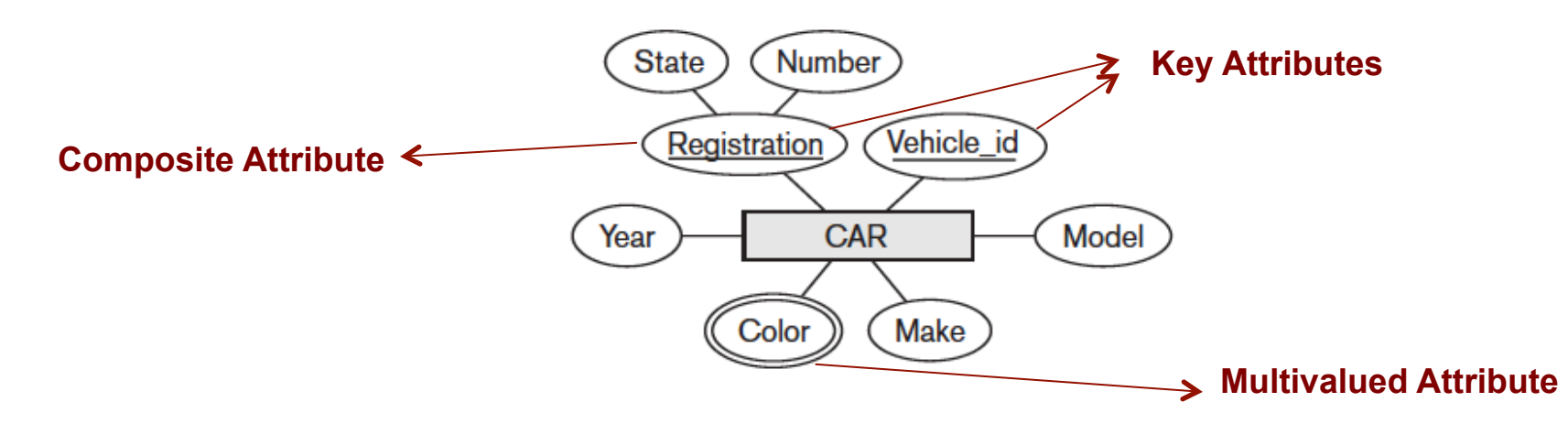

**CAR** Registration (Number, State), Vehicle id, Make, Model, Year, {Color}

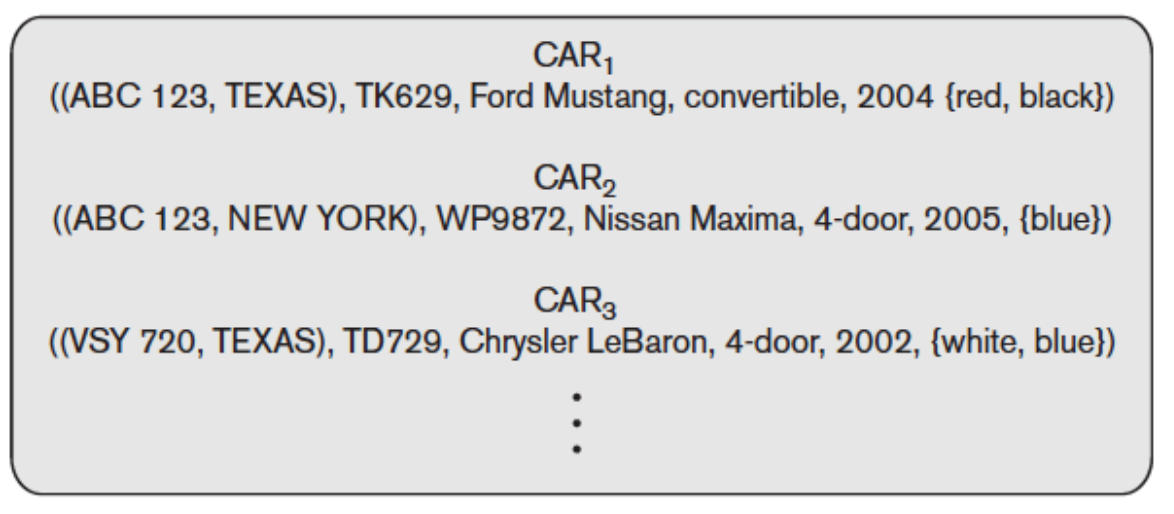

### **ER Model – Domains of Attibutes**

- ü **Value Sets (Domains) of Attributes:** Each simple attribute of an entity is associated with a value set (or domain of values), which specifies the set of values that may be assigned to that attribute for each individual entity.
	- $\checkmark$  Example: the range of ages allowed for employees is between 16 and 70 => set of **integer** numbers between 16 and 70.
	- $\checkmark$  integer, string, Boolean, float, enumerated type, etc...

### **ER Model – Relationships**

- ü **Degree:** number of participating entities. Binary: between two entities, ternary: among three entities, and so on.
- ü **Recursive** relationships: between two instances of the same entity. Ex. **SUPERVISION**
- $\checkmark$  **Cardinality** ratios for binary relationships: 1:1, 1:N, N:1, and M:N.

 $\checkmark$  Ex: MANAGES (1:1), WORKS FOR (1:N), WORKS ON (M:N)

ü **Attributes**: relationship can also have attributes, similar to those of entities.

## **ER Model – Cardinality**

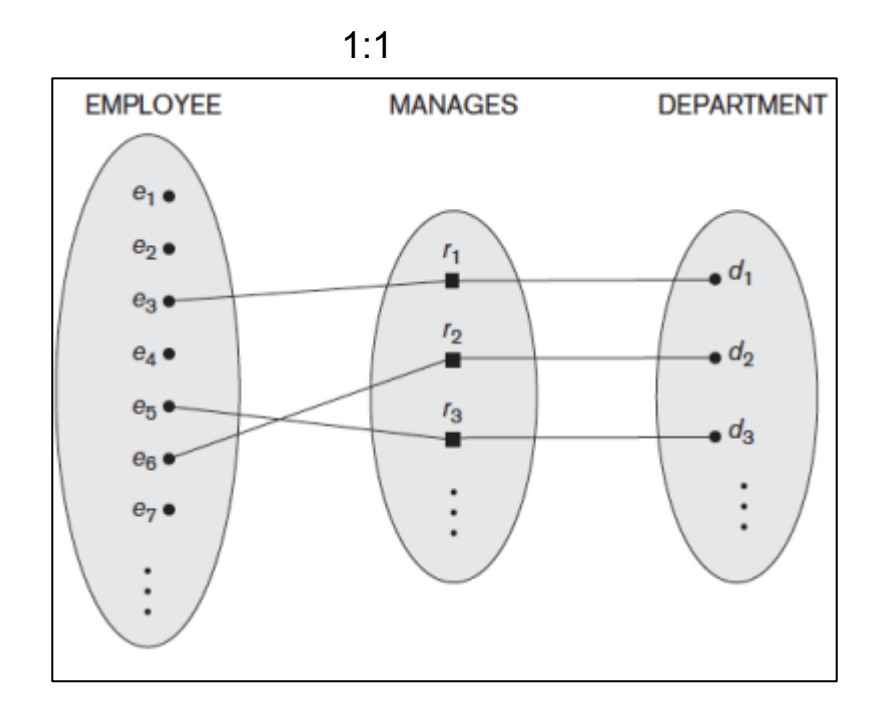

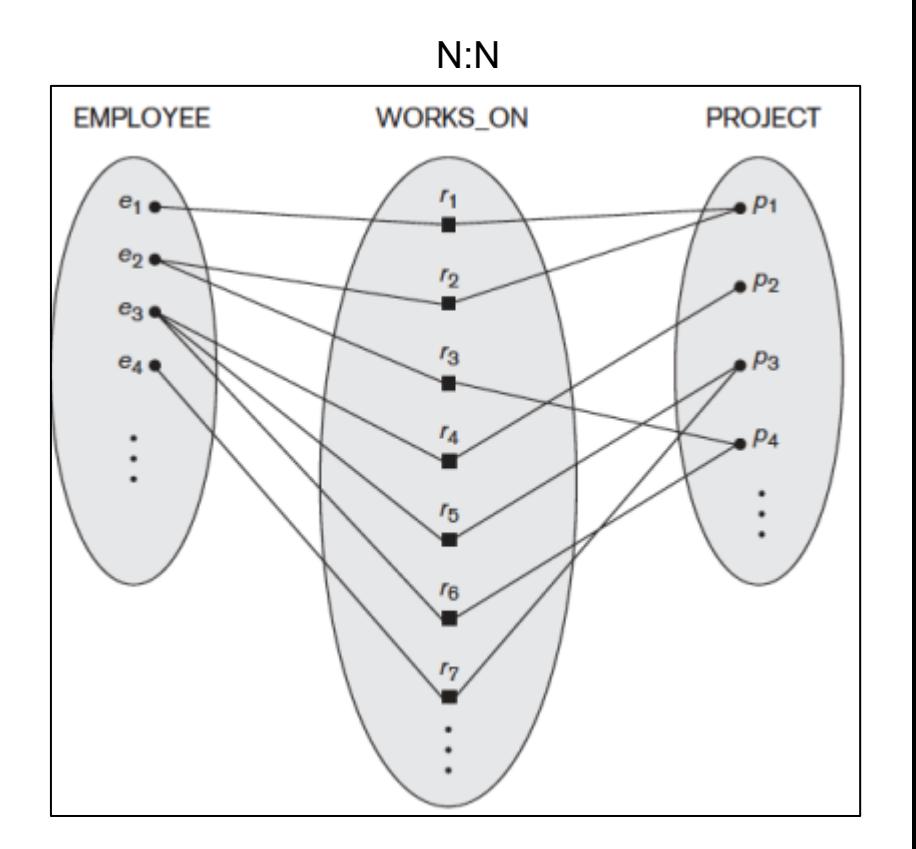

#### **ER Model – Relationships**

- ü **Participation Constraints** and **Existence Dependencies**:
	- $\checkmark$  **Total participation**: every entity in the total set of employee entities must be related to a department entity via WORKS\_FOR. Total participation is also called **existence dependency**.
	- ü **Partial participation**: some or part of the set of employee entities are related to some department entity via MANAGES, but not necessarily all.

In ER diagrams, total participation (or existence dependency) is displayed as a *double line* connecting the participating entity type to the relationship, whereas partial participation is represented by a single line.

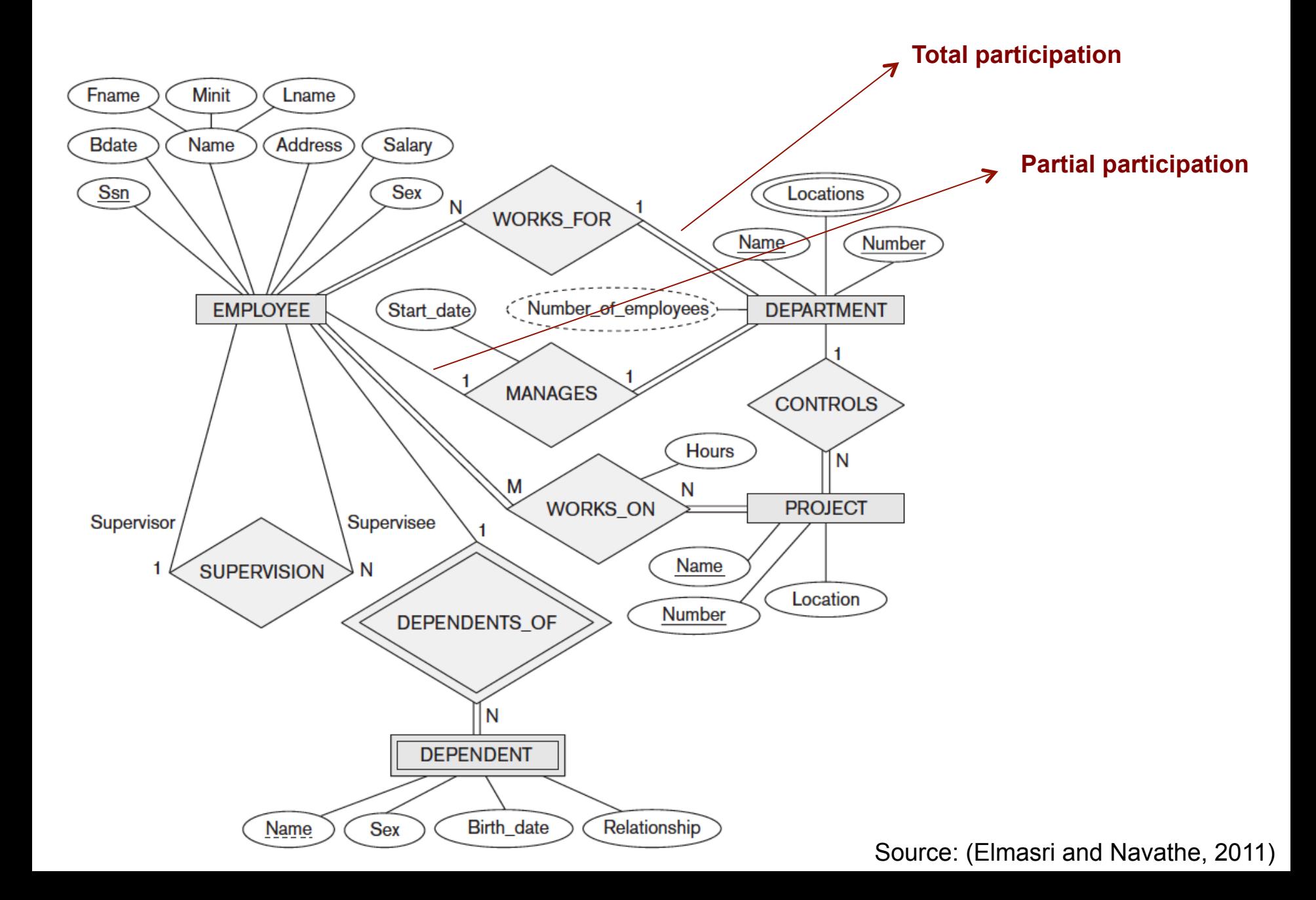

### **ER Model – Weak Entity**

- $\checkmark$  **Weak entity**: entity that do not have key attributes of their own. A weak entity type always has a *total participation constraint* (existence dependency) with respect to its **identifying relationship** because a weak entity cannot be identified without an owner entity. A weak entity type normally has a **partial key**, which is the attribute that can uniquely identify weak entities that are related to the same owner entity. Ex. DEPENDENT
- $\checkmark$  **Strong entity**: regular entity that do have a key attribute.

In ER diagrams, both a weak entity type and its identifying relationship are distinguished by surrounding their boxes and diamonds with double lines. The partial key attribute is underlined with a dashed or dotted line.

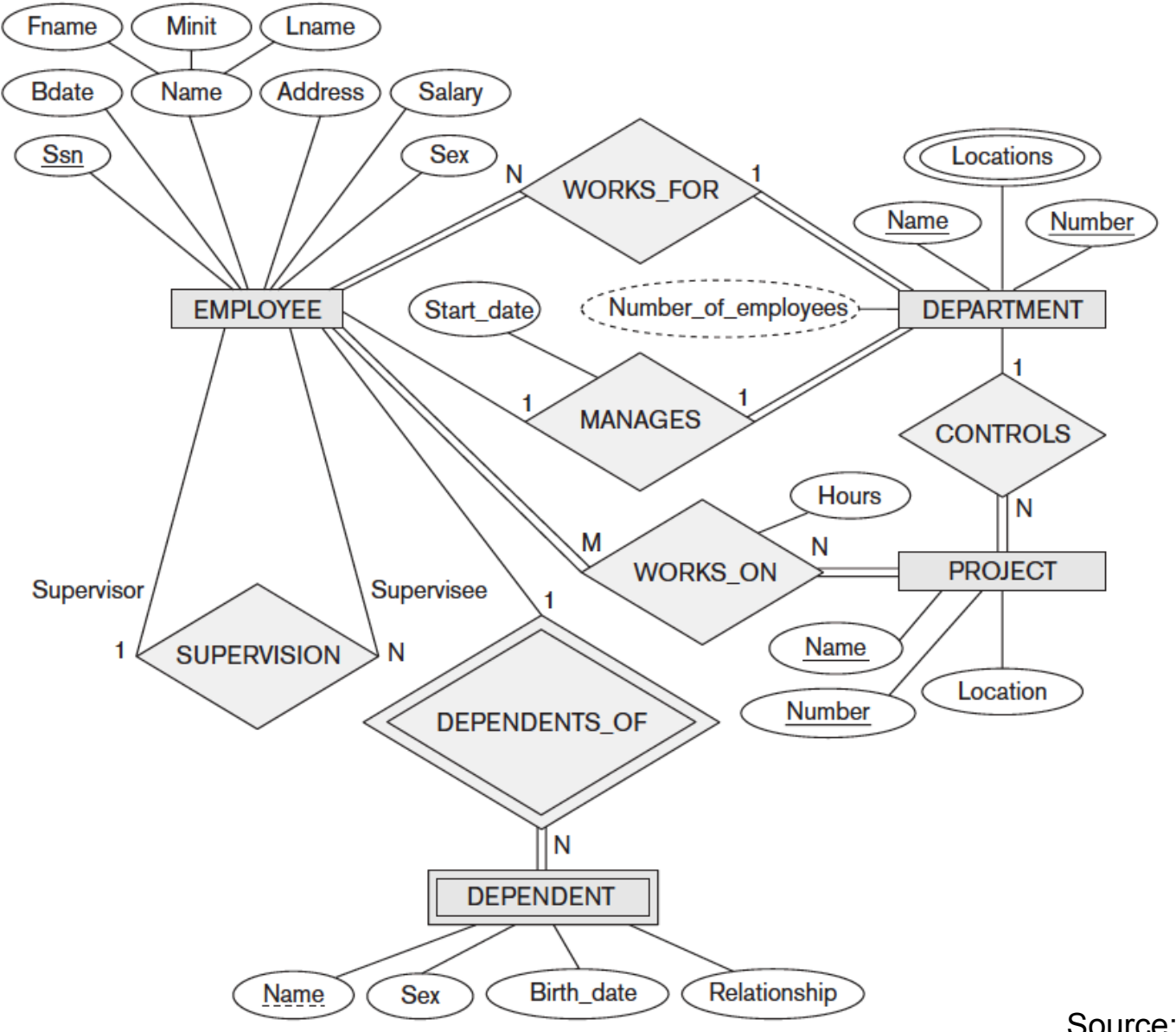

## **ER Model – Notations** Source: (Elmasri and Navathe, 2011)

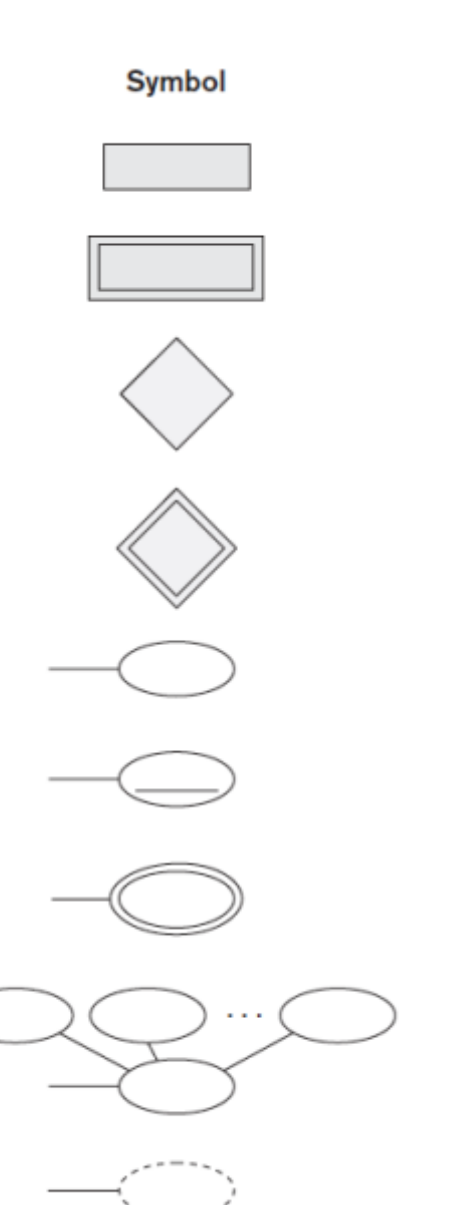

**Meaning** Entity **Weak Entity** Relationship **Indentifying Relationship Attribute Key Attribute Multivalued Attribute** 

**Composite Attribute** 

**Derived Attribute** 

## **ER Model – Notations** Source: (Elmasri and Navathe, 2011)

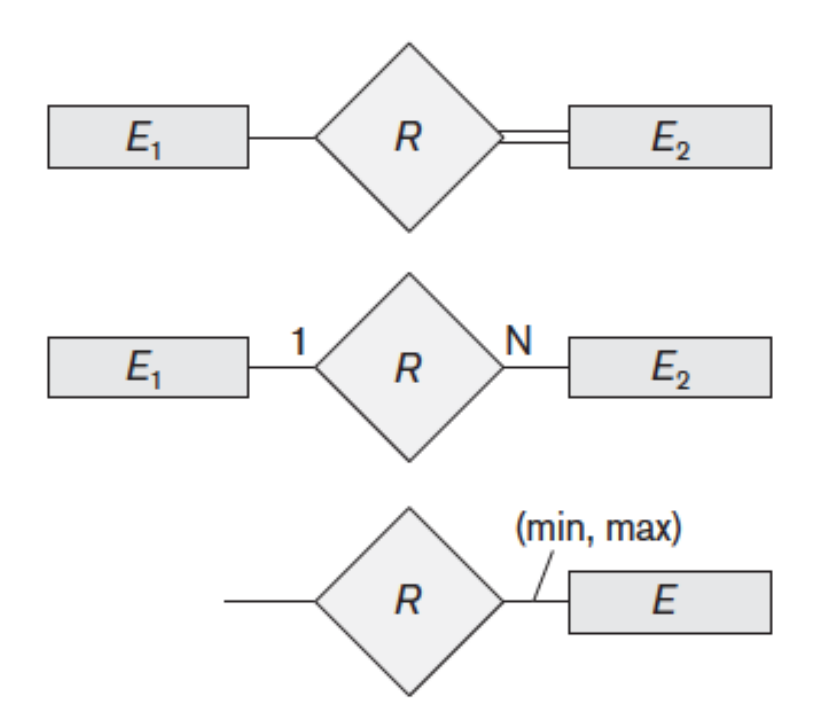

Total Participation of  $E_2$  in R

Cardinality Ratio 1: N for  $E_1:E_2$  in R

Structural Constraint (min, max) on Participation of  $E$  in  $R$ 

## **ER Model – UML Diagram**

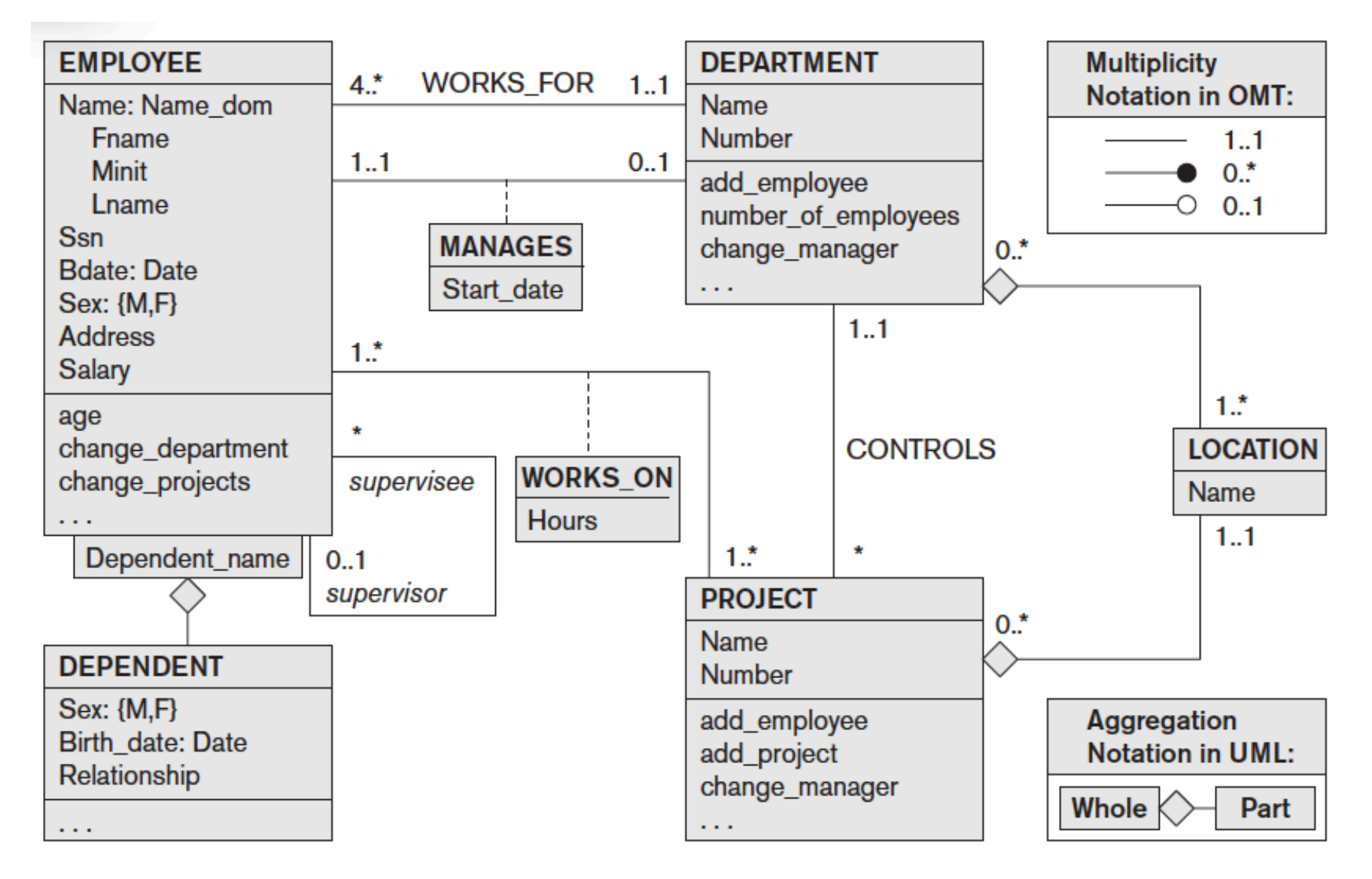

#### **ER Model – Ternary Relationship**

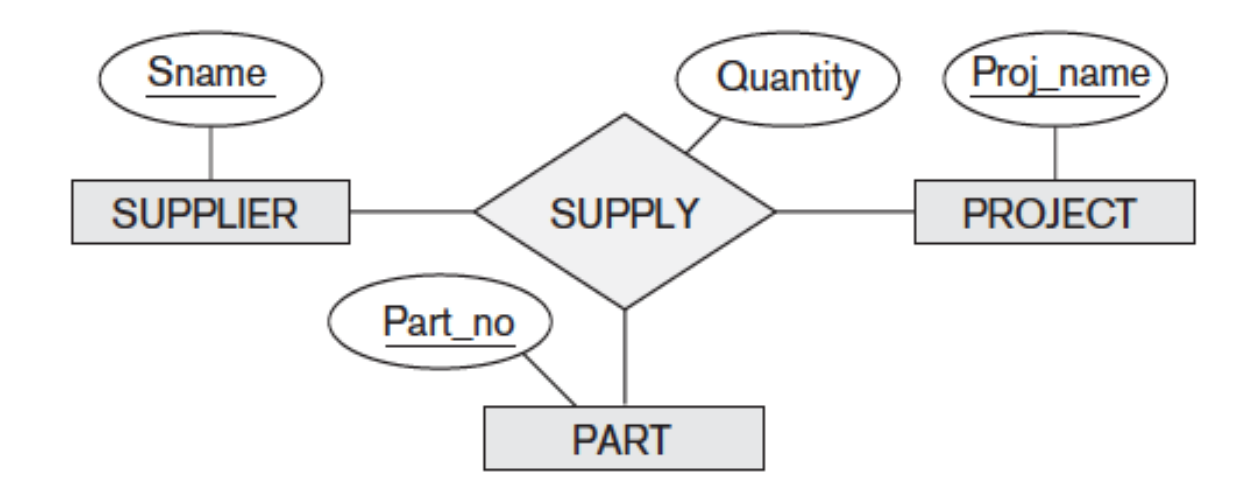

### **ER Model – Ternary Relationship**

- $\checkmark$  Some database design tools are based on variations of the ER model that permit only binary relationships.
- $\checkmark$  A ternary relationship such as SUPPLY must be represented as a weak entity type, with no partial key and with three identifying relationships.

### **ER Model – Ternary Relationship**

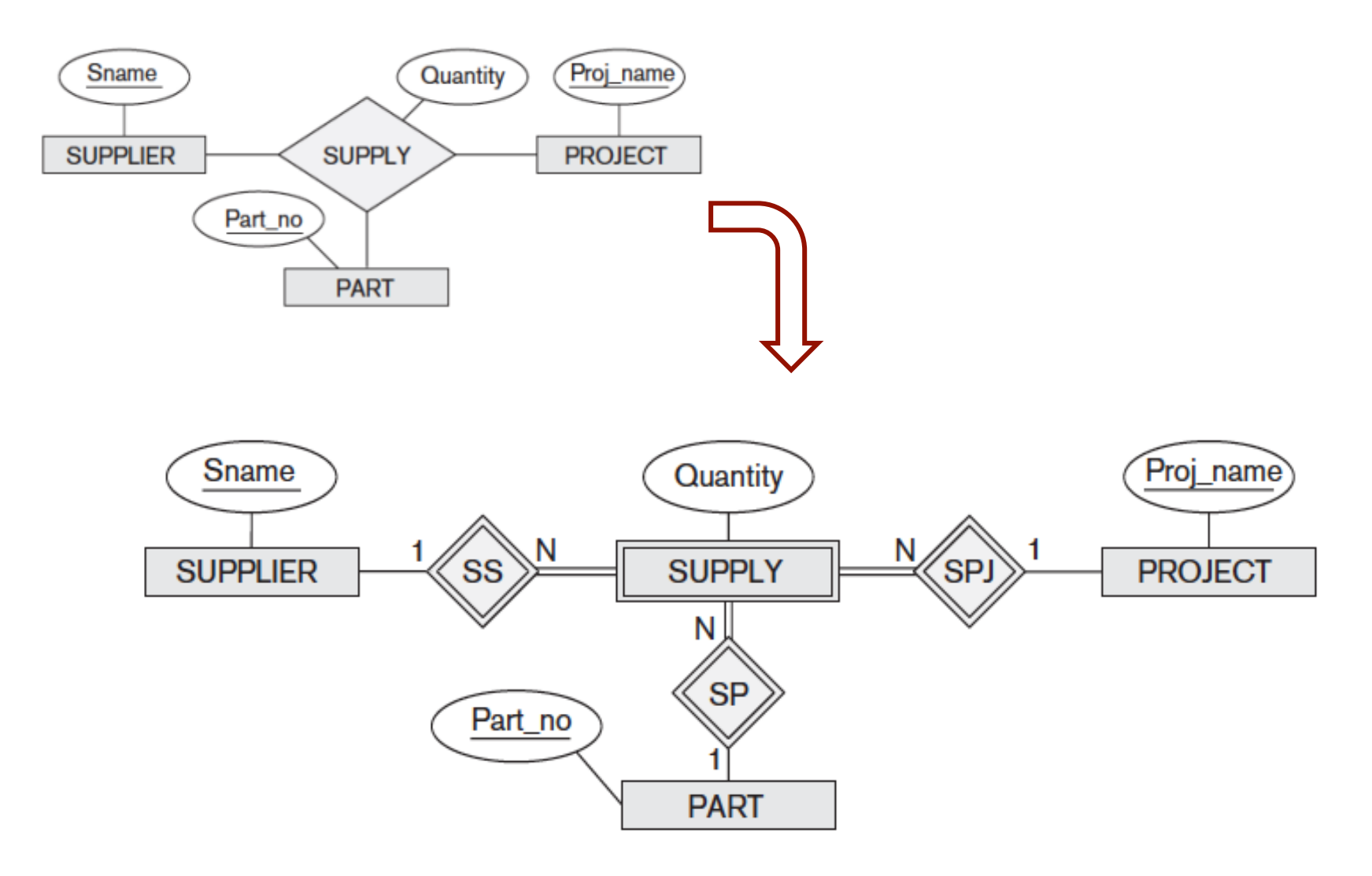

#### **Lista 02 – Exercício 01**

## **Database Design**

Phase 2 is

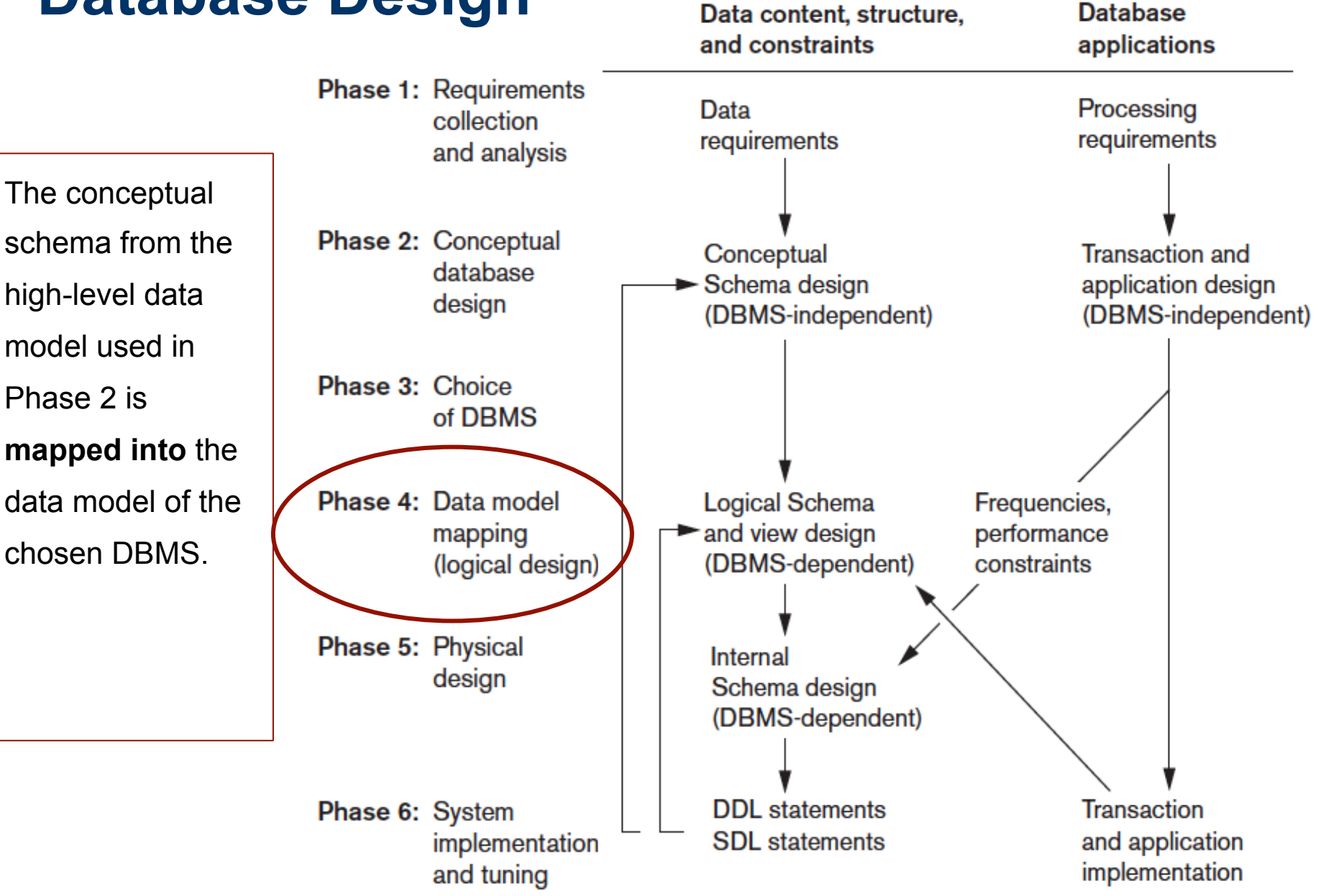

### **The Relational Data Model**

- First introduced by Ted Codd of IBM Research in 1970 in a classic paper
- Early 1980s: first commercial implementations, such as the Oracle DBMS.
- Current popular relational DBMSs (RDBMSs) include:
	- □ Commercial: DB2 and Informix Dynamic Server (from IBM), Oracle (from Oracle), Sybase DBMS (from Sybase) and SQLServer and Access (from Microsoft).
	- □ Open source: MySQL and PostgreSQL

### **Relational DBMS - RDBMS**

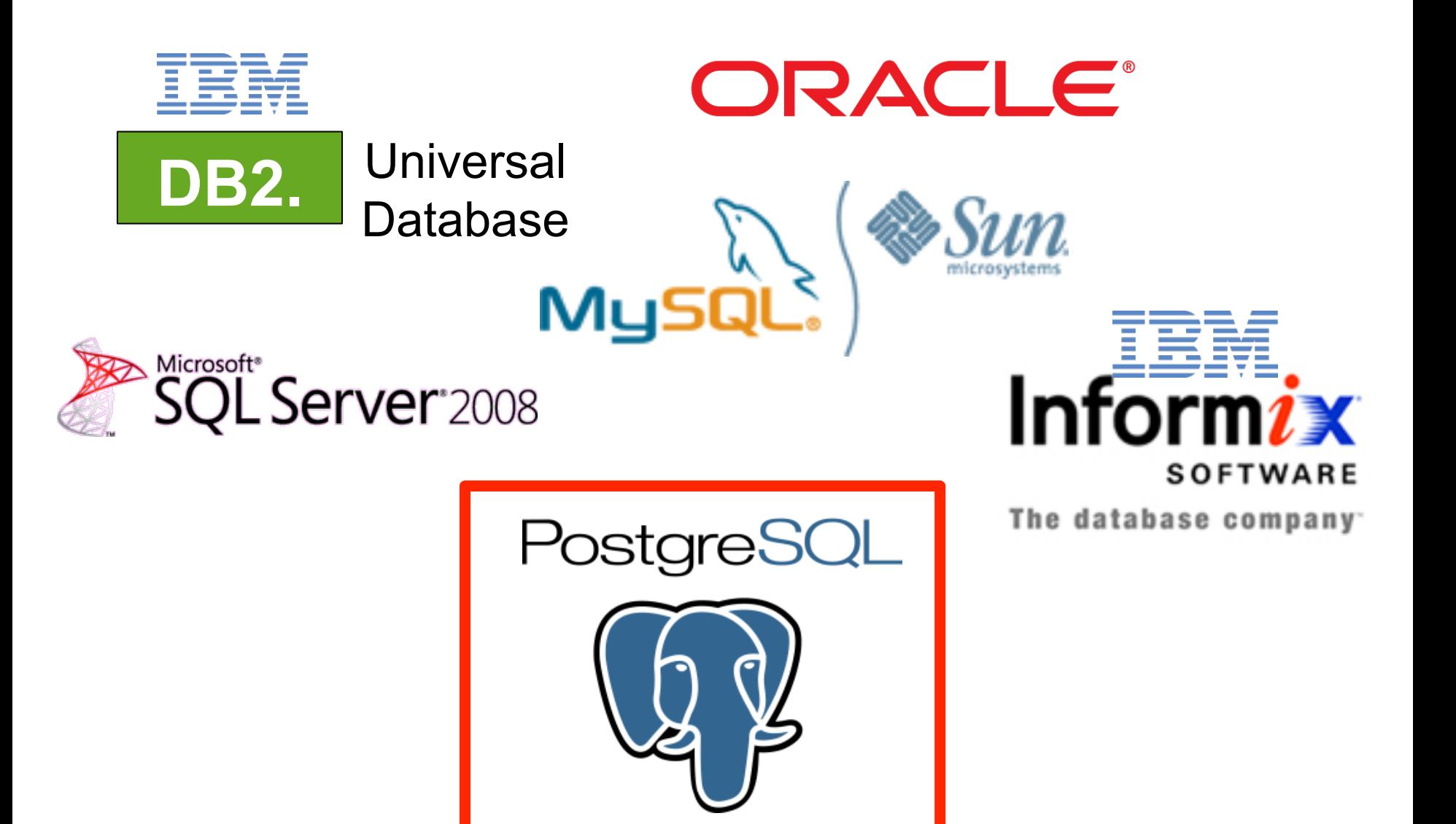

### **The Relational Data Model**

- n Represents the database as a collection of *relations* (*table of values*)
- Formal terminology: row => *tuple*, a column header => *attribute*, table => *relation*, data type describing the types of values that can appear in each column => *domain* of possible values.

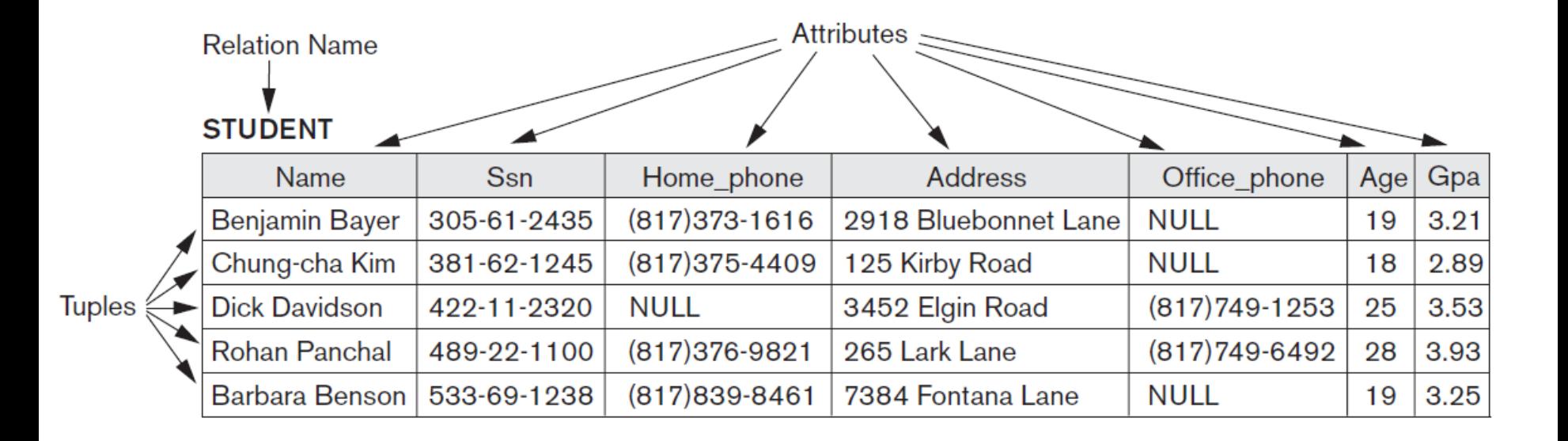

### **Relation - Definition**

Given the domains  $D_1$ ,  $D_2$ , ...,  $D_n$  that are not necessarily distinct, a relation is defined as:

$$
R = \{ (d_1, d_2, ..., d_n) | d_1 \in D_1, d_2 \in D_2, ..., d_n \in D_n \}
$$

- $\checkmark$  A set (d<sub>1</sub>, d<sub>2</sub>,..., d<sub>n</sub>) of ordered values define a *tupla*
- ü A relation is a set of ordered *n-tuplas*, where *n* define the relation *degree*

### **Relation - Schema x Instances**

#### **EMPLOYEE**

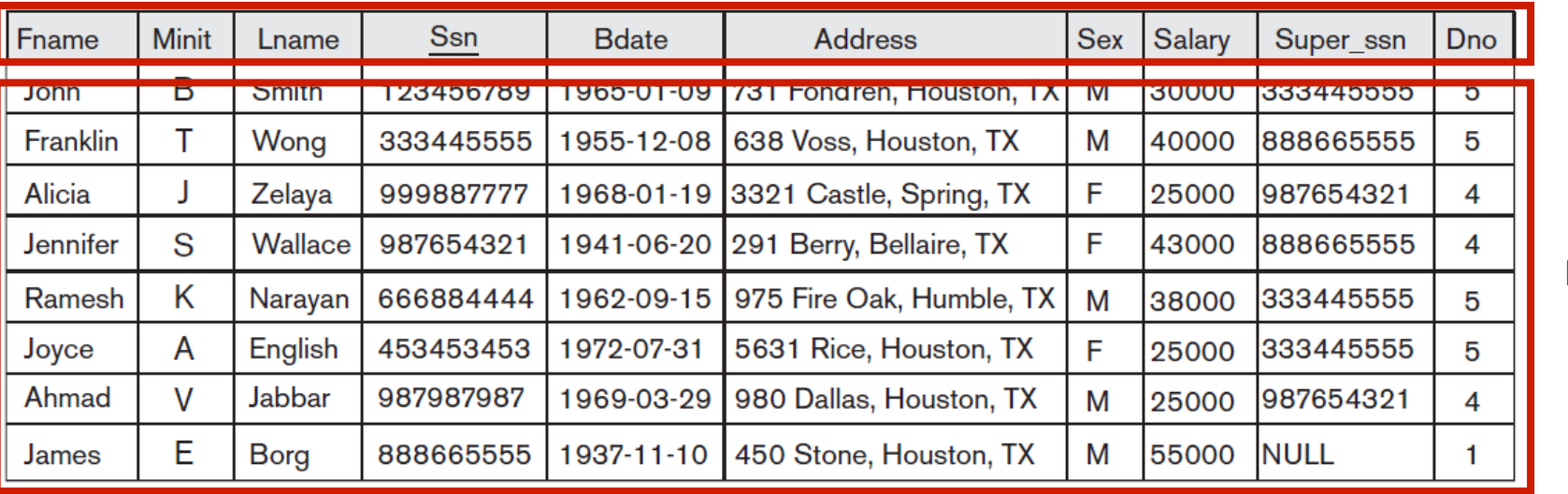

#### **Schema**

**Instances**
#### **Relation – Characteristics**

- ü **Ordering of Tuples in a Relation:** tuples in a relation do not have any particular order.
- $\checkmark$  Ordering of Values within a Tuple: according to the definition of a relation, an *n-tuple* is an ordered list of *n* values, so the ordering of values in a tuple is important.
- $\checkmark$  Values and NULLs in the Tuples: each value in a tuple is an atomic value (not divisible). NULL values: values of attributes that may be unknown or may not apply to a tuple.

## **Relation Model Constraints**

- $\checkmark$  Constraints materialize the rules in the miniworld that the database represents.
- $\checkmark$  Types of constraints:
	- $\vee$  Domain Constraints
	- $\checkmark$  Key Constraints: primary key and unique key
	- $\checkmark$  NOT NULL Constraints
	- $\checkmark$  Referential Integrity Constraints: foreign key
	- $\checkmark$  Semantic Integrity Constraints

#### **Domain Constraints**

■ The data types associated with domains typically include:

- Standard numeric data types for integers (such as short integer, integer, and long integer);
- $\Box$  Real numbers (float and double precision, float);
- Characters;
- □ Booleans;
- Fixed-length strings and variable-length strings;
- Date, time, timestamp, and money

## **Key Constraints**

- All tuples in a relation must also be distinct, that is, no two tuples can have the same combination of values for *all* their attributes.
- **n Candidate keys**: attributes that have uniqueness constraints, that is, no two distinct tuples can have the same value. A relation can have *n* candidate keys. Candidate keys are designated as **unique keys.**
- **Primary key:** a candidate key whose values are used to identify tuples in the relation. A relation can have only one primary key.

# **Key Constraints**

#### **Primary Key**

#### **CAR**

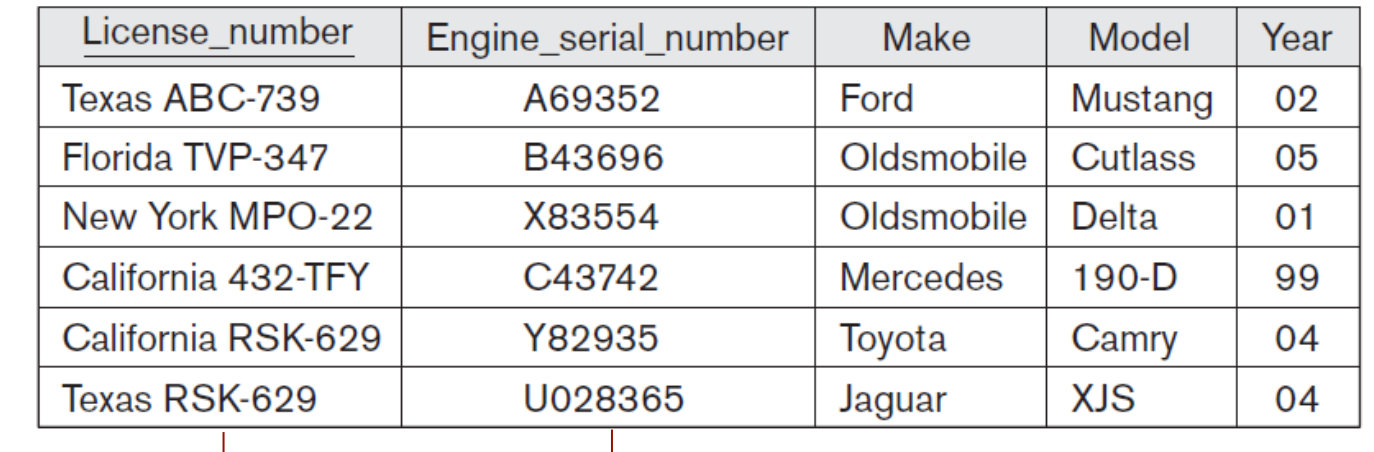

#### Figure 3.4

The CAR relation, with two candidate keys: License\_number and Engine\_serial\_number.

**Candidate Keys or Unique Keys**

Source: (Elmasri and Navathe, 2011)

# **Referential Integrity Constraint**

- $\blacksquare$  It is specified between two relations and is used to maintain the consistency among tuples in the two relations.
- **Foreign key**: specify a referential integrity constraint between the two relation schemas R1 and R2.
	- The attributes in FK have the **same domain**(s) as the primary key attributes PK of R2; the attributes FK are said to reference or refer to the relation R2.
	- $\Box$  A value of FK in a tuple t1 of the current state r1(R1) either occurs as a value of PK for some tuple t2 in the current state r2(R2) or is NULL.

#### **EMPLOYEE**

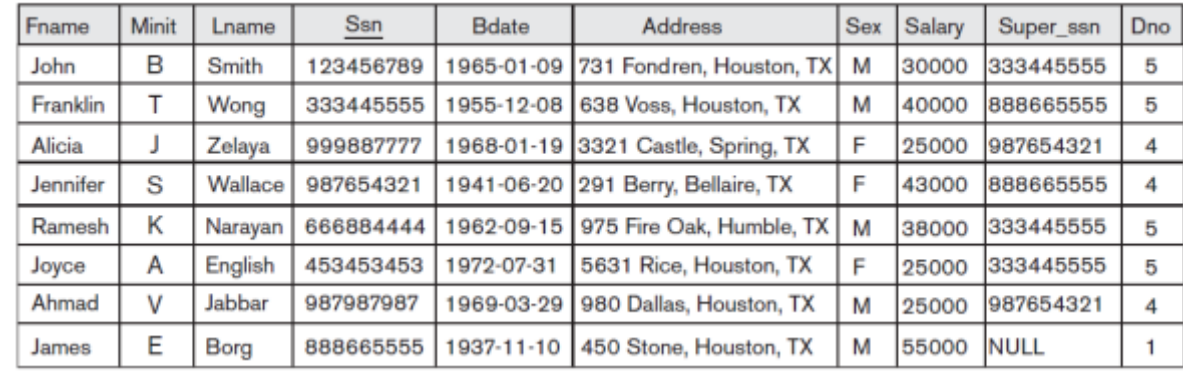

#### **DEPARTMENT**

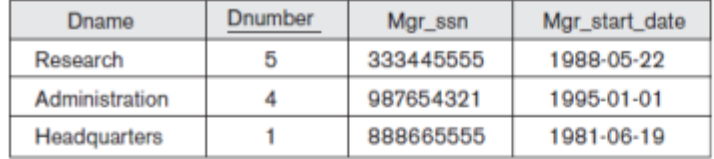

#### **DEPT\_LOCATIONS**

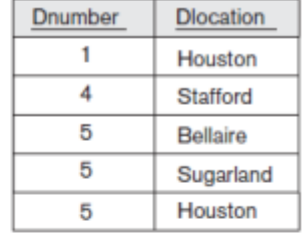

#### Primary Keys ?

#### Unique Keys ?

#### Foreign Keys ?

#### **WORKS\_ON**  $F<sub>SSR</sub>$   $P<sub>no</sub>$   $H<sub>oure</sub>$

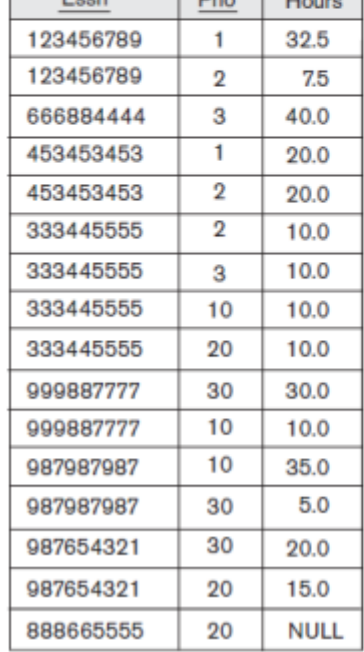

#### **PROJECT**

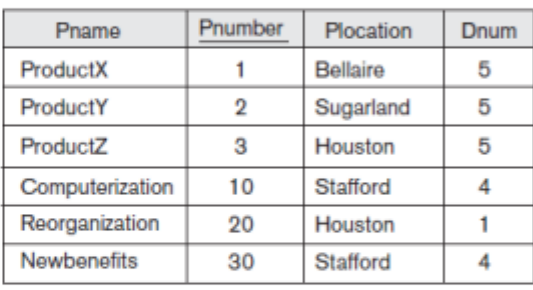

#### **DEPENDENT**

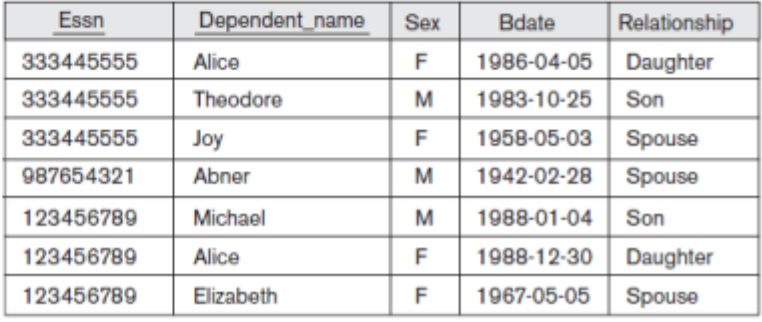

#### Source: (Elmasri and Navathe, 2011)

# **Foreign Keys**

#### **EMPLOYEE**

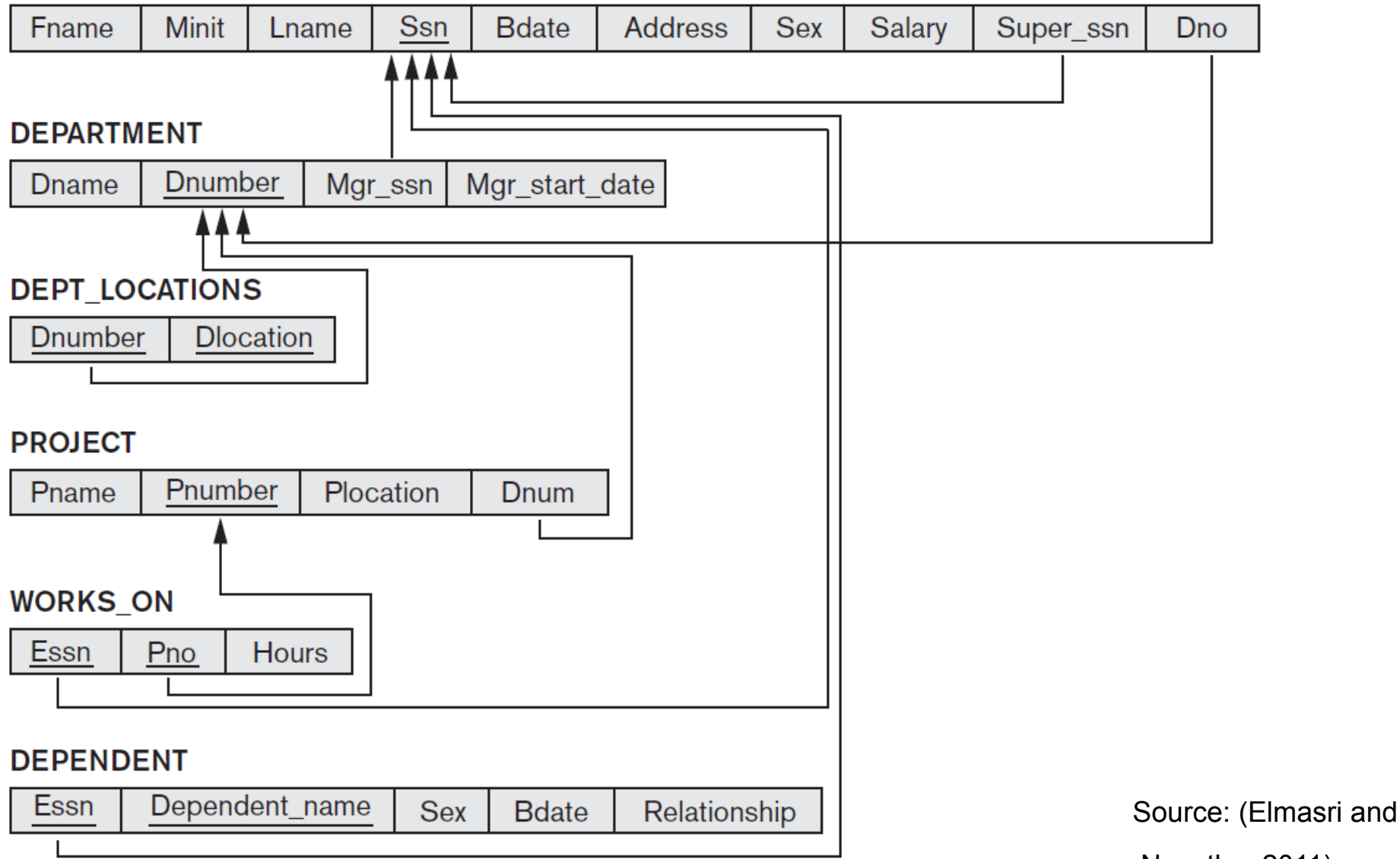

Navathe, 2011)

# **Foreign Keys**

#### **EMPLOYEE**

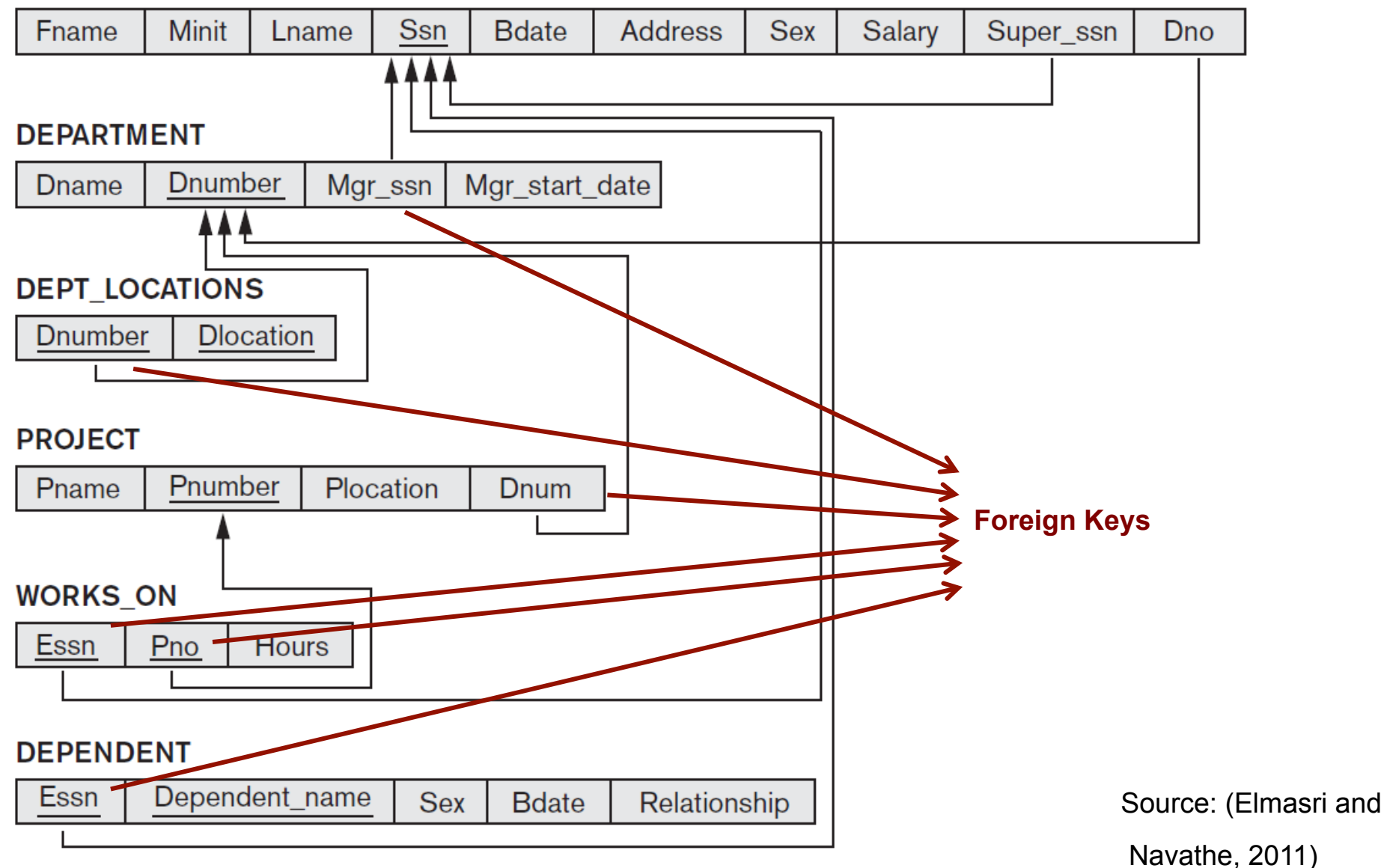

## **Semantic Integrity Constraints**

- Example: "*the salary of an employee should not exceed the salary of the employee's supervisor and the maximum number of hours an employee can work on all projects per week is 56*"
- Such constraints can be specified and enforced within the application programs that update the database, or by using a general-purpose constraint specification language.
- Examples: triggers and assertions. In SQL: CREATE ASSERTION and CREATE TRIGGER

#### **Relational Model – Operations**

- **n Insert**: provides a list of attribute values for a new tuple *t* that is to be inserted into a relation R.
	- ¨ *Example*: Insert <'Cecilia', 'F', 'Kolonsky', NULL, '1960-04-05', '6357 Windy Lane, Katy,TX', F, 28000, NULL, 4> into EMPLOYEE.
	- □ *Result*: This insertion violates the entity integrity constraint (NULL for the primary key Ssn), so it is rejected.

### **Relational Model – Operations**

- **n Delete:** remove tuples of a relation.
	- ü *Example*: Delete the EMPLOYEE tuple with Ssn = '999887777'.
	- ü *Result*: This deletion is not acceptable, because there are tuples in WORKS ON that refer to this tuple. Hence, if the tuple in EMPLOYEE is deleted, referential integrity violations will result.

### **Relational Model – Operations**

- **u.** Update (or Modify): change the values of one or more attributes in a tuple (or tuples) of some relation R.
	- ü *Example*: Update the Dno of the EMPLOYEE tuple with Ssn = '999887777' to 7.
	- ü *Result*: Unacceptable, because it violates referential integrity.

### **Transaction**

- **A transaction** is an executing program that forms a logical unit of database processing.
- It includes one or more database access operations—these can include insertion, deletion, modification, or retrieval operations.
- $\blacksquare$  Fnd of the transaction: database in a valid or consistent state
- **n** Transactions submitted by various users may execute concurrently and may access and update the same database items.
- Concurrency control and recovery mechanisms are necessary

## **Problems of concurrent execution**

Two transactions: T1 and T2

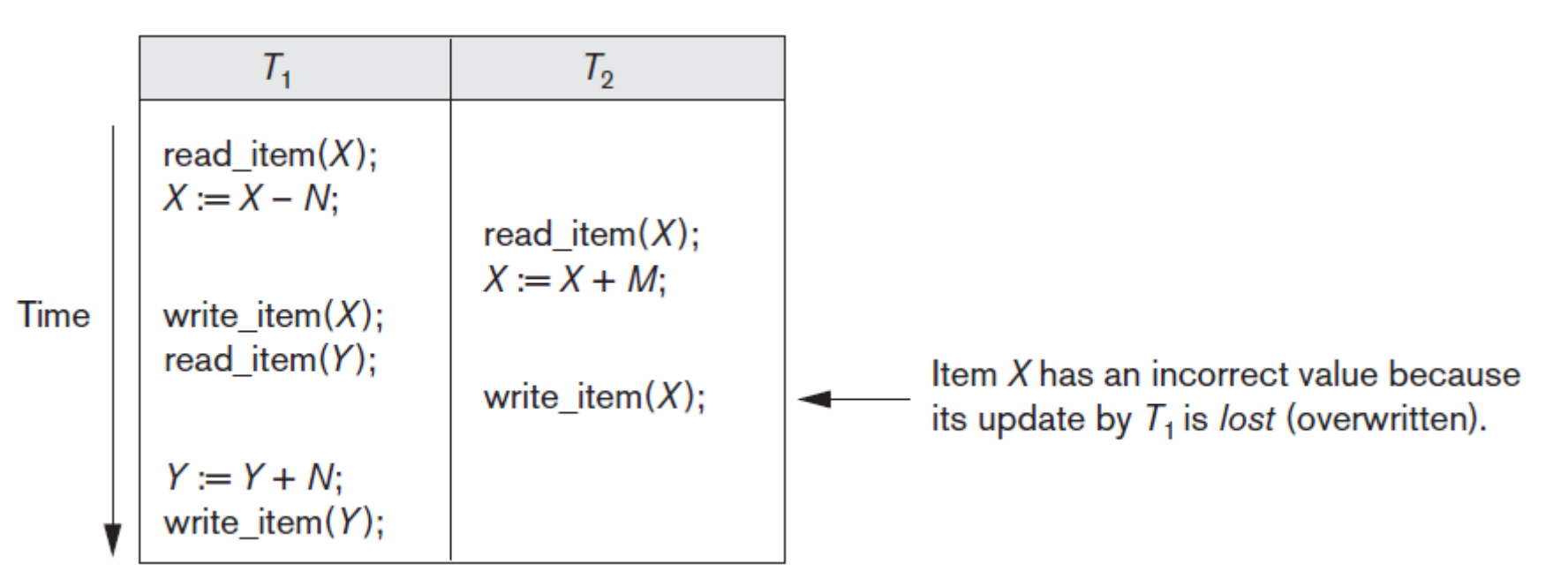

## **Problems of concurrent execution**

Two transactions: T1 and T2

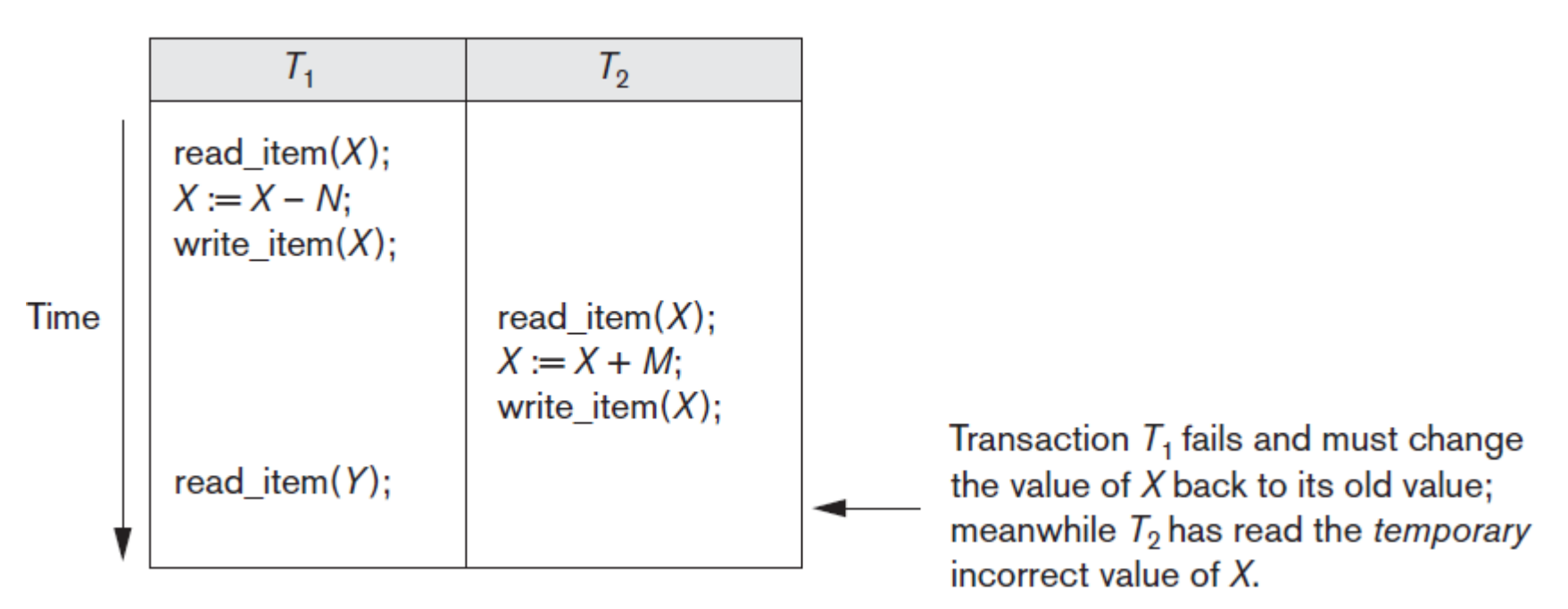

Source: (Elmasri and Navathe, 2011)

## **Transaction**

- A transaction is an atomic unit of work that should either be completed in its entirety or not done at all.
- $\blacksquare$  For recovery purposes, the system needs to keep track of when each transaction starts, terminates, and commits or aborts:
	- □ BEGIN TRANSACTION
	- ¨ END\_TRANSACTION
	- □ COMMIT TRANSACTION
	- □ ROLLBACK (or ABORT)

## **Transaction – ACID properties**

- **Atomicity**: A transaction is an atomic unit of processing; it should either be performed in its entirety or not performed at all.
- **n Consistency preservation**: if an transaction is completely executed from beginning to end without interference from other transactions, it should take the database from one consistent state to another.
- **If Isolation**: The execution of a transaction should not be interfered with by any other transactions executing concurrently
- **n Durability** or permanency. The changes applied to the database by a committed transaction must persist in the database. These changes must not be lost because of any failure.

### **Transaction – Serial Schedule**

Serial schedules involving transactions T1 and T2. (a) Serial schedule A: T1 followed by T2. (b) Serial schedule B: T2 followed by T1.

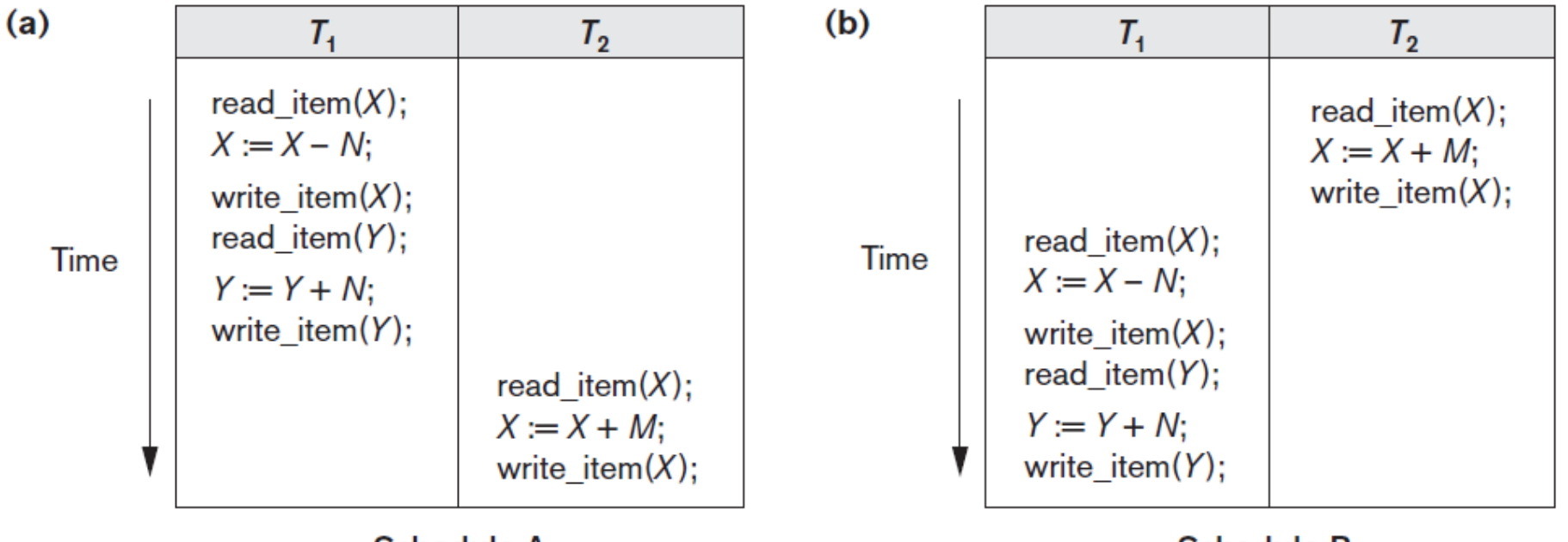

**Schedule A** 

**Schedule B** 

Source: (Elmasri and Navathe, 2011)

## **Transaction – Nonserial Schedule**

(c) Two nonserial schedules C and D with interleaving of operations.

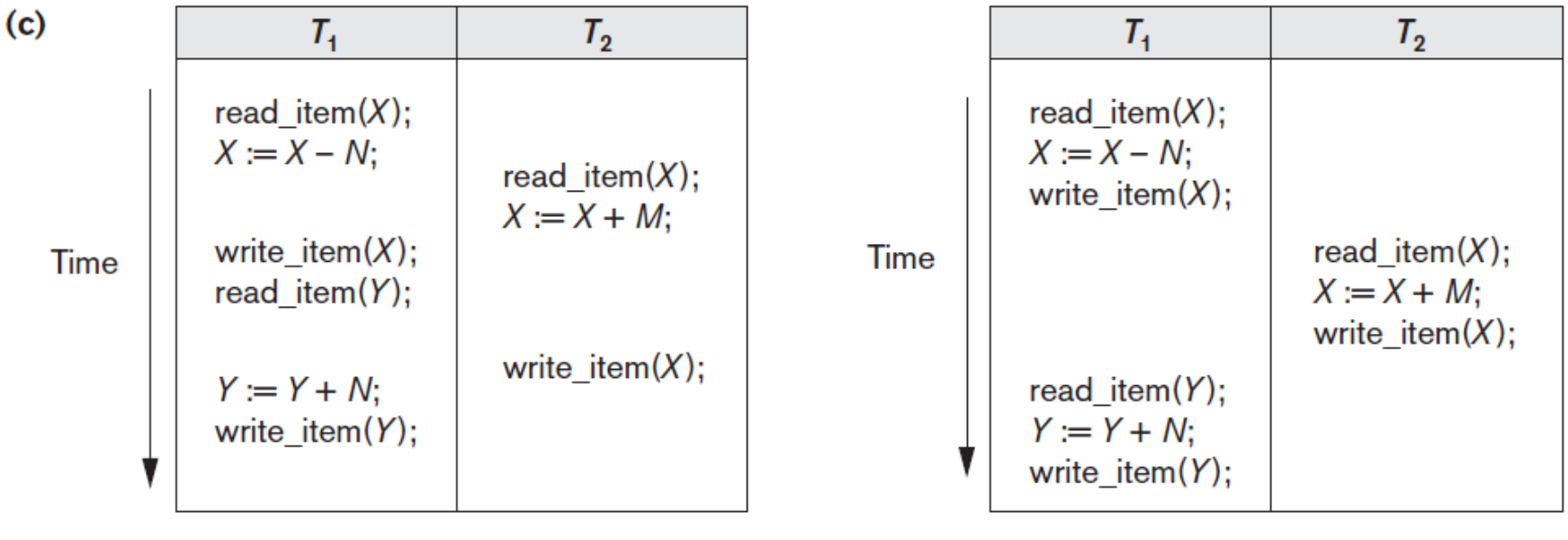

**Schedule C** 

**Schedule D** 

#### Correct results?

Source: (Elmasri and Navathe, 2011)

### **Transaction – Nonserial Schedule**

(c) Two nonserial schedules C and D with interleaving of operations.

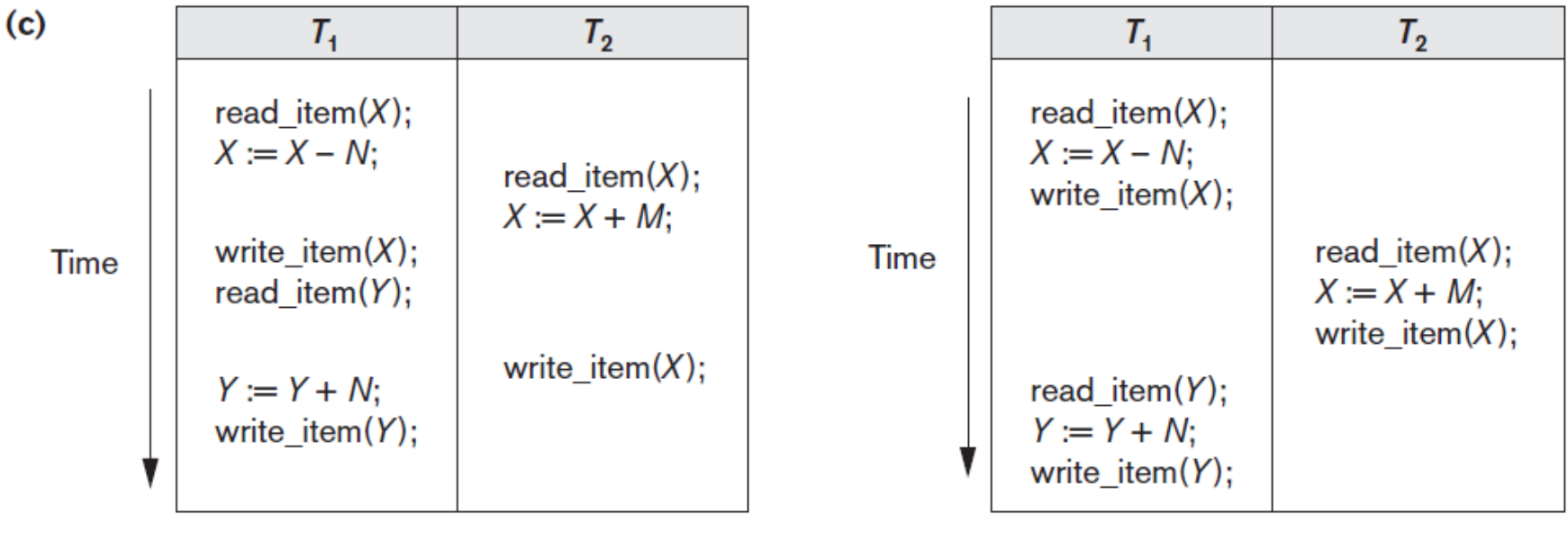

**Schedule C** 

**Schedule D** 

C: erroneous result (*lost update problem*) => T2 reads the value of X before it is changed by T1.

Source: (Elmasri and Navathe, 2011)

D: correct result

# **SQL: Structured Query Language**

- A standard (ISO) for relational databases.
- Based on the *relational algebra*
- **Higher-level declarative language interface: user only specifies what the** result is to be, leaving the actual optimization and decisions on how to execute the query to the DBMS.
- **n** Statements for:
	- $\checkmark$  data definitions, queries, and updates: DDL and DML
	- $\checkmark$  defining views on the database
	- $\checkmark$  specifying security and authorization
	- $\checkmark$  defining integrity constraints, and
	- $\checkmark$  specifying transaction controls.

**SQL** 

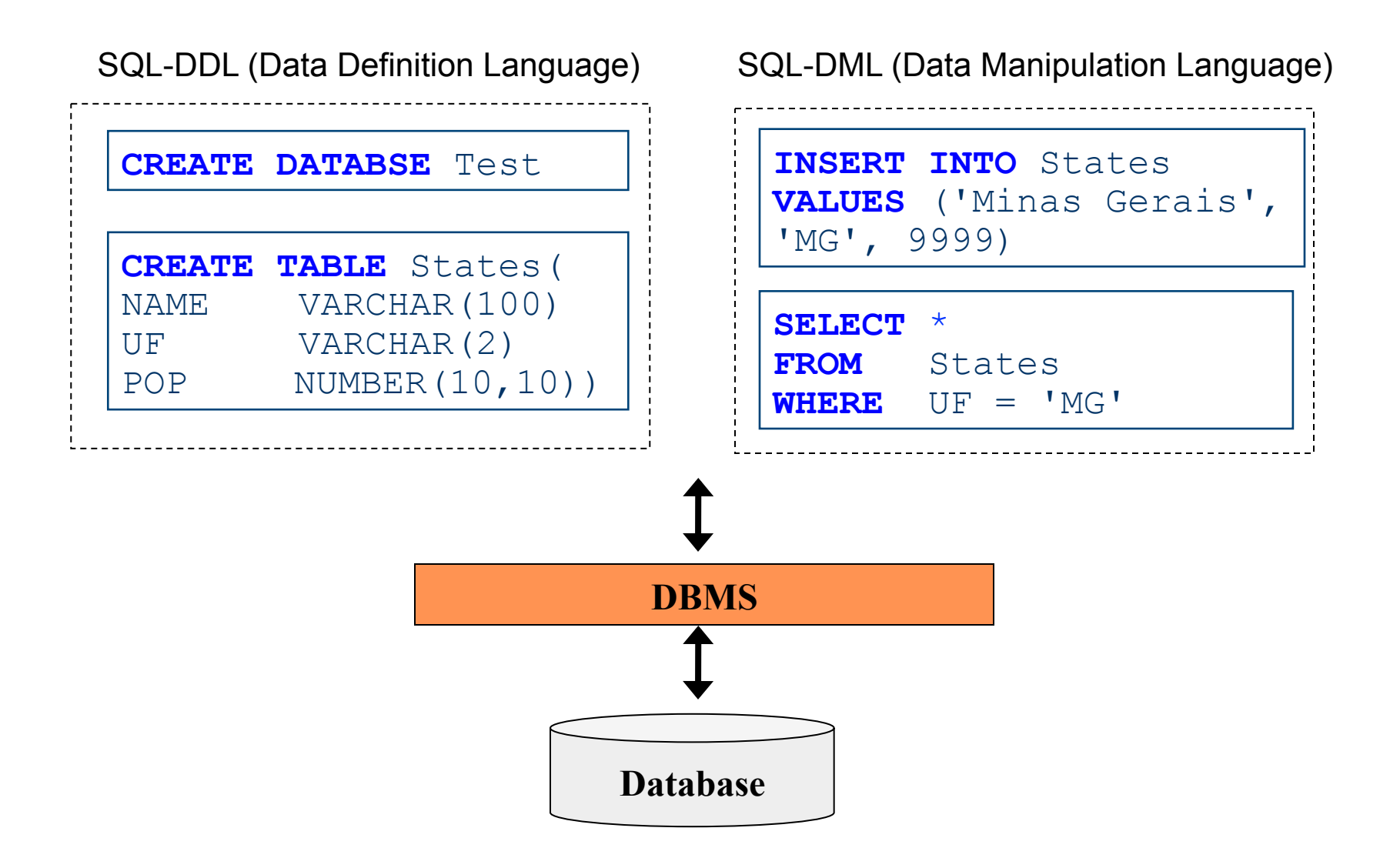

#### **SQL – Some Commands**

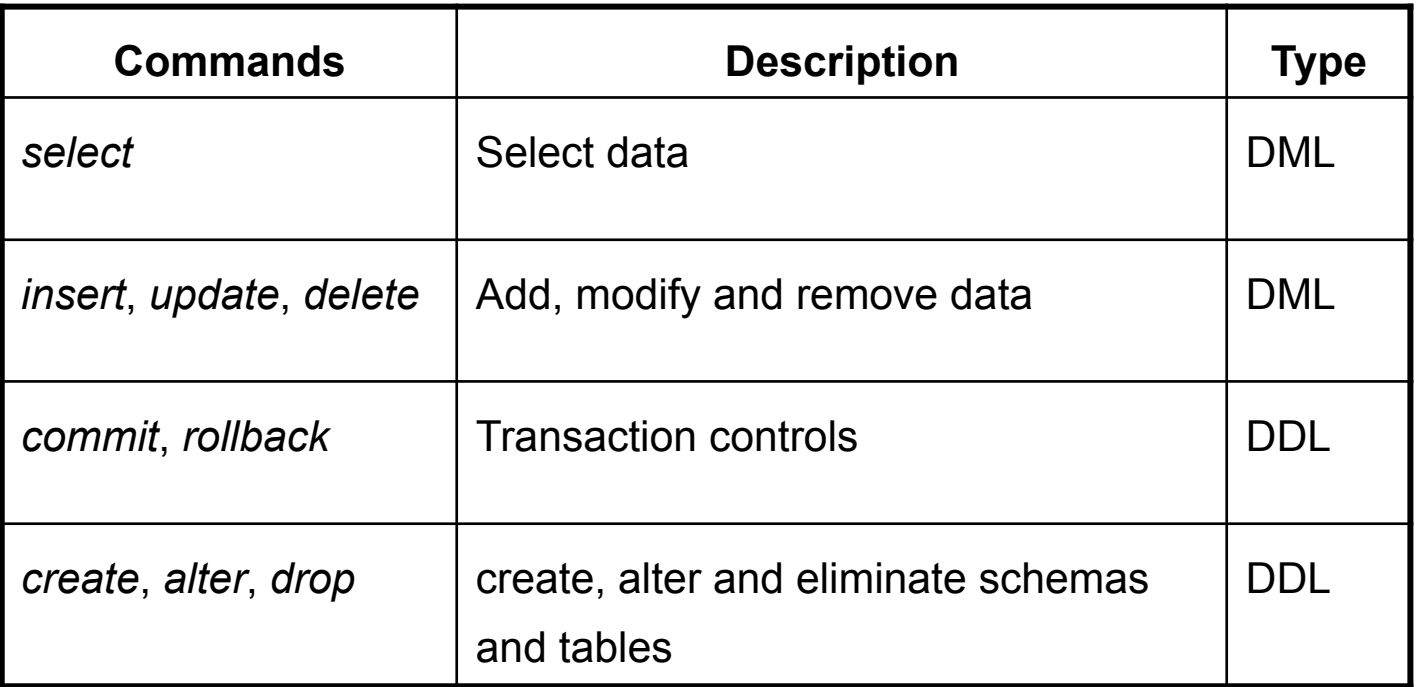

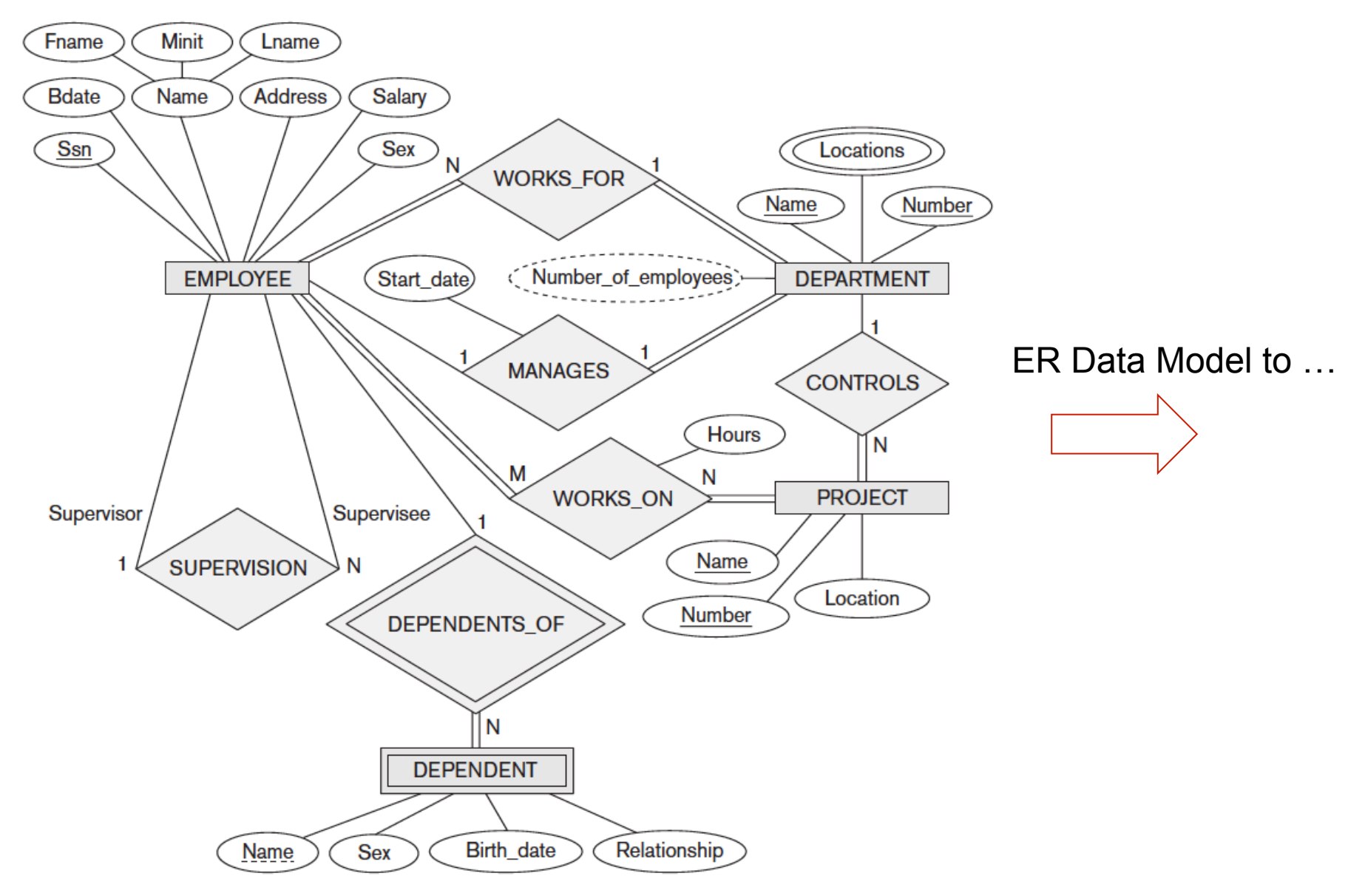

**EMPLOYEE** 

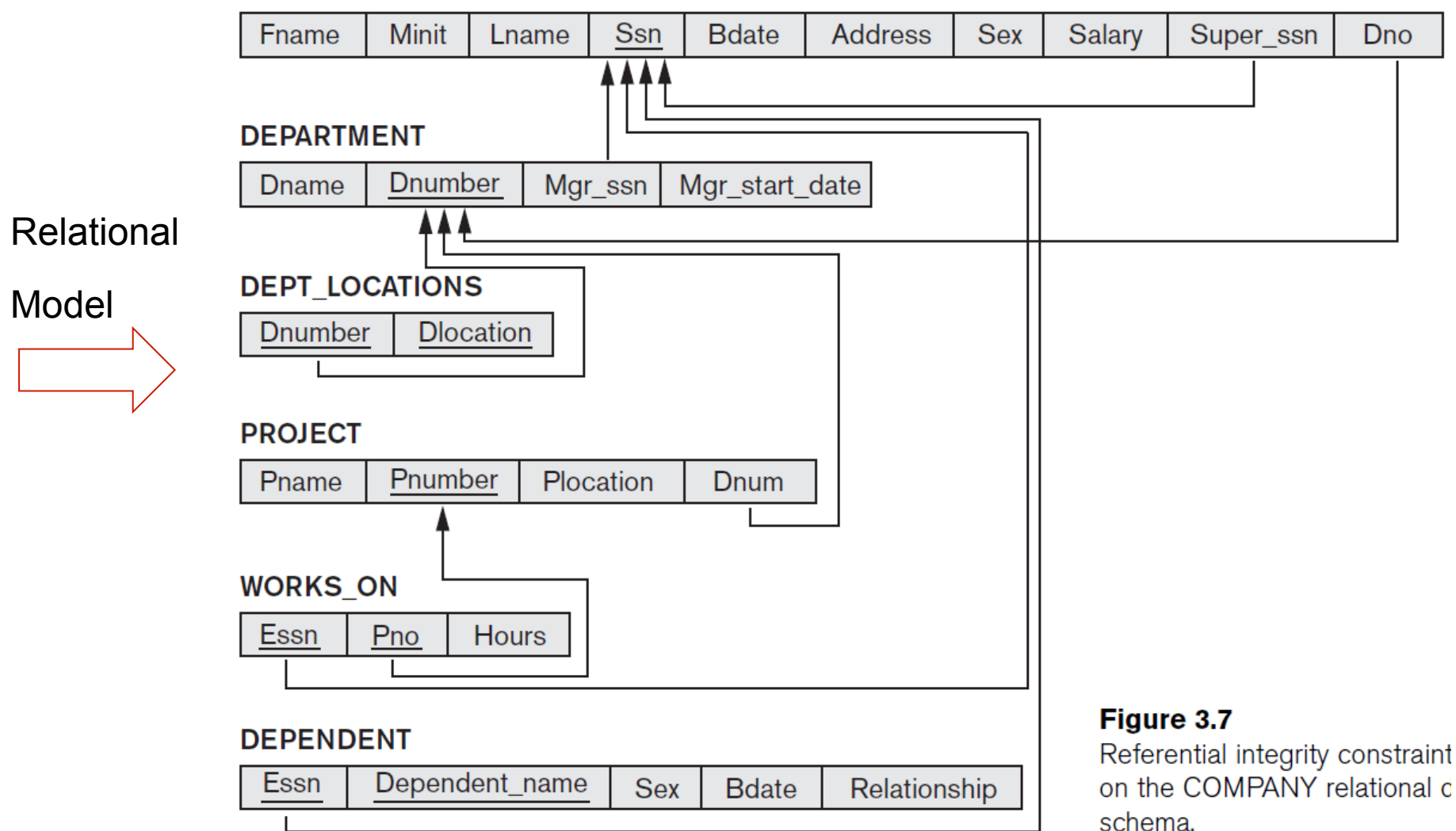

**Step 1: Mapping of Regular Entity Types**. For each regular entity E, create a relation R that includes all the simple attributes of E. Example: EMPLYOEE, DEPARTAMENT, PROJECT

**Step 2: Mapping of Weak Entity Types**. For each weak entity W with owner entity E, create a relation R and include all simple attributes of W as attributes of R. In addition, include as foreign key attributes of R, the primary key attribute(s) of E.

Example: DEPENDENT

**Step 3: Mapping of Binary 1:1 Relationship Types:** identify the relations S and T that correspond to the relationship and choose one approach:

(1) **Foreign key approach**: Choose one of the relations, for example S, and include as a foreign key in S the primary key of T.

(2) **Merged relation approach**: Merge the two entities into a single relation.

(3) **Cross-reference or relationship relation approach**: set up a third relation R for the purpose of cross-referencing the primary keys of the two relations S and T representing the entities.

Example: (Approach 1): include the primary key of the EMPLOYEE as foreign key in the DEPARTMENT (Mgr\_ssn). Also include the simple attribute Start date of the MANAGES relationship (Mgr\_start\_date).

**Step 4: Mapping of Binary 1:N Relationship Types:** identify the relation S that represents the participating entity at the N-side of the relationship. Include as foreign key in S the primary key of the relation T.

Examples:

1. WORKS FOR => primary key Dnumber of the DEPARTMENT as foreign key in the EMPLOYEE (Dno).

2. SUPERVISION => primary key of the EMPLOYEE as foreign key in the EMPLOYEE (Super\_ssn).

3. CONTROLS => foreign key attribute Dnum of PROJECT, which references the primary key Dnumber of the DEPARTMENT.

**Step 5: Mapping of Binary M:N Relationship Types:** For each binary M:N relationship type R, create a new relation S to represent R. Include as foreign key attributes in S the primary keys of the relations that represent the participating entity types; their combination will form the primary key of S. Also include any simple attributes of the M:N relationship as attributes of S.

Example: relationship WORKS\_ON => relation WORKS\_ON

**Step 6: Mapping of Multivalued Attributes:** For each multivalued attribute A, create a new relation R that include an attribute corresponding to A, plus the primary key attribute  $K$  — as a foreign key in  $R$  — of the relation that represents the entity type or relationship type that has A as a multivalued attribute.

Example: create a relation DEPT\_LOCATIONS. The attribute Dlocation represents the multivalued attribute LOCATIONS of DEPARTMENT, while Dnumber—as foreign key—represents the primary key of the DEPARTMENT relation.

**Step 7: Mapping of N-ary Relationship Types.** For each n-ary relationship type R, where n > 2, create a new relation S to represent R. Include as foreign key attributes in S the primary keys of the relations that represent the participating entity types. Also include any simple attributes of the n-ary relationship type as attributes of S.

# **ER Model To Relational - Summary**

#### **ER MODEL**

Entity type 1:1 or 1:N relationship type M:N relationship type  $n$ -ary relationship type Simple attribute Composite attribute Multivalued attribute Value set Key attribute

#### **RELATIONAL MODEL**

*Entity* relation Foreign key (or *relationship* relation) Relationship relation and two foreign keys *Relationship* relation and *n* foreign keys Attribute Set of simple component attributes Relation and foreign key Domain Primary (or secondary) key

#### **Lista 02 - Exercício 02**

## **Database Design**

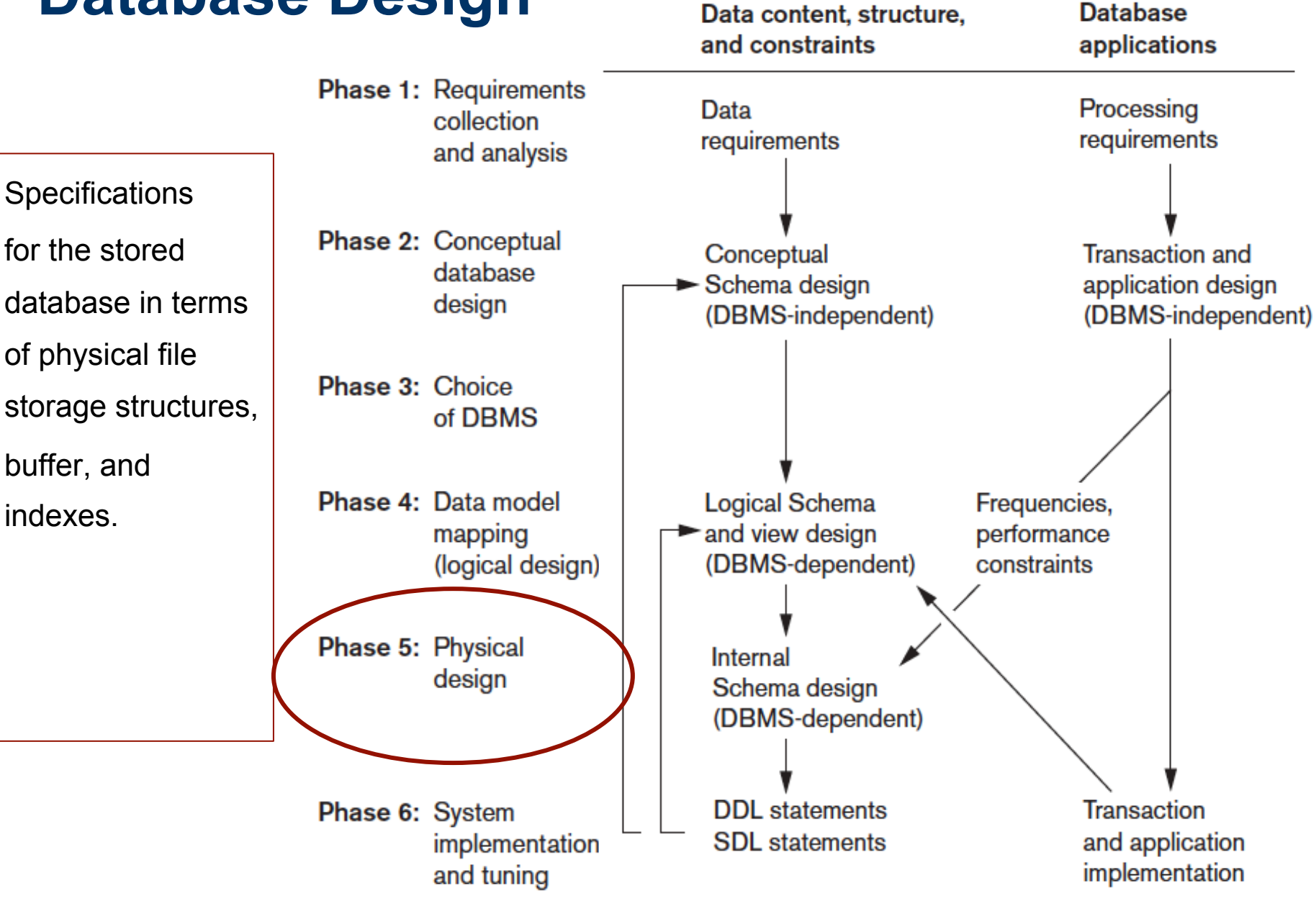
## **Database Design**

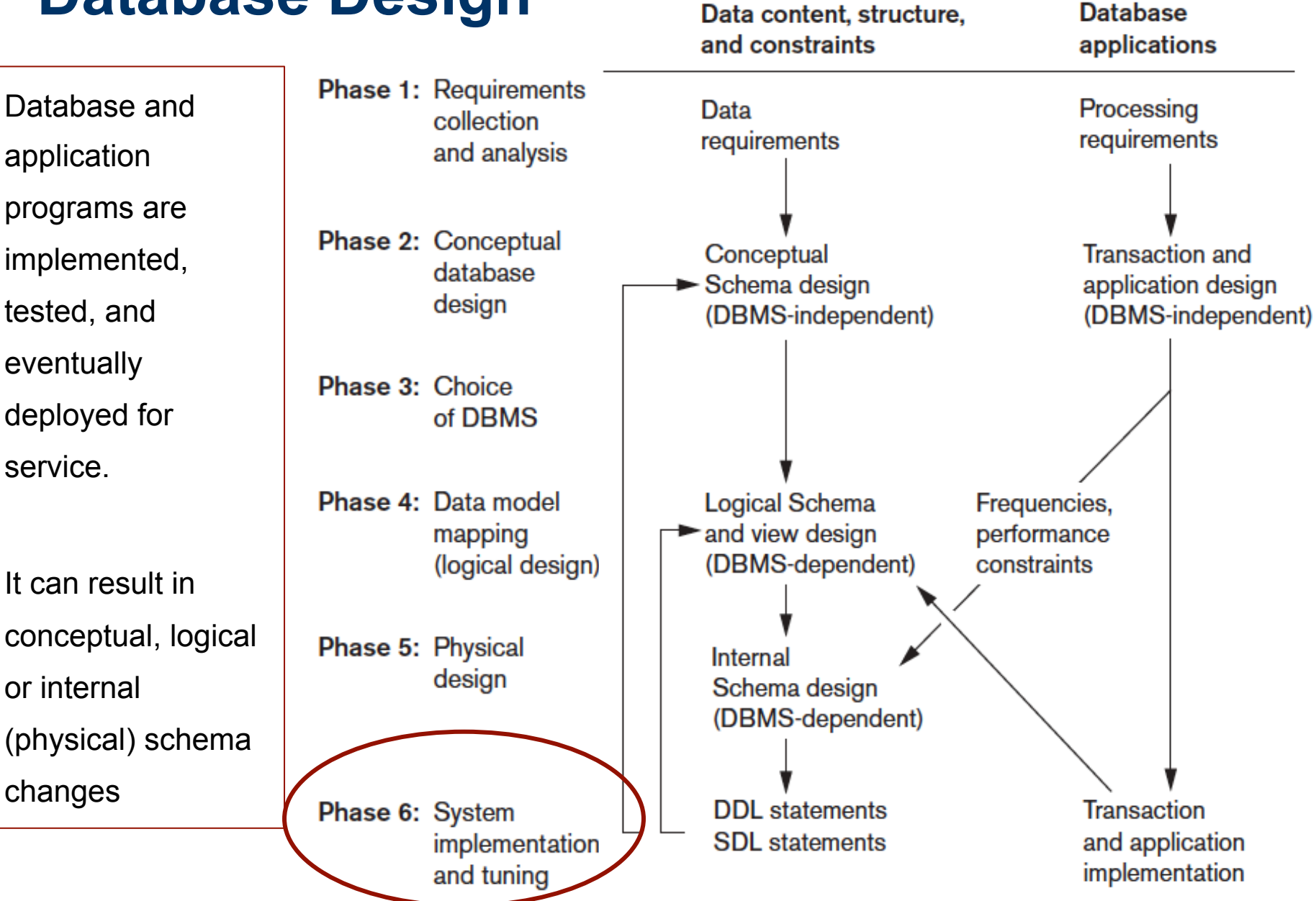